# Package 'mark'

August 7, 2022

<span id="page-0-0"></span>Type Package Title Miscellaneous, Analytic R Kernels Version 0.5.1 Date 2022-07-24 Maintainer Jordan Mark Barbone <jmbarbone@gmail.com> Description Miscellaneous functions and wrappers for development in other packages created, maintained by Jordan Mark Barbone. License MIT + file LICENSE URL <https://github.com/jmbarbone/mark>, <https://jmbarbone.github.io/mark/>

BugReports <https://github.com/jmbarbone/mark/issues>

Encoding UTF-8

Depends  $R$  ( $>= 3.6$ )

**Imports** magnity ( $>= 2.0.1$ ), stats ( $>= 3.6$ ), tools ( $>= 3.6$ ), utils ( $>= 1.6$ 3.6)

**Suggests** bench ( $>= 1.1.1$ ), bib2df ( $>= 1.1.1$ ), crayon ( $>= 1.3.4$ ), covr  $(>= 3.5.1)$ , desc  $(>= 1.3.0)$ , dplyr  $(>= 1.0.6)$ , graphics  $(>= 1.0.6)$ 3.6), haven, knitr (>= 1.30), rcmdcheck (>= 1.3.3), stringi (>= 1.5.3), spelling ( $>= 2.2$ ), test that ( $>= 3.0.0$ ), tibble ( $>= 1.5.3$ ) 3.0.4), waldo ( $> = 0.2.5$ ), with  $(>= 2.3.0)$ 

RoxygenNote 7.2.1

Config/testthat/edition 3

Config/testthat/parallel true

Language en-US

NeedsCompilation no

Author Jordan Mark Barbone [aut, cph, cre] (0000-0001-9788-3628)

Repository CRAN

Date/Publication 2022-08-07 00:00:06 UTC

# R topics documented:

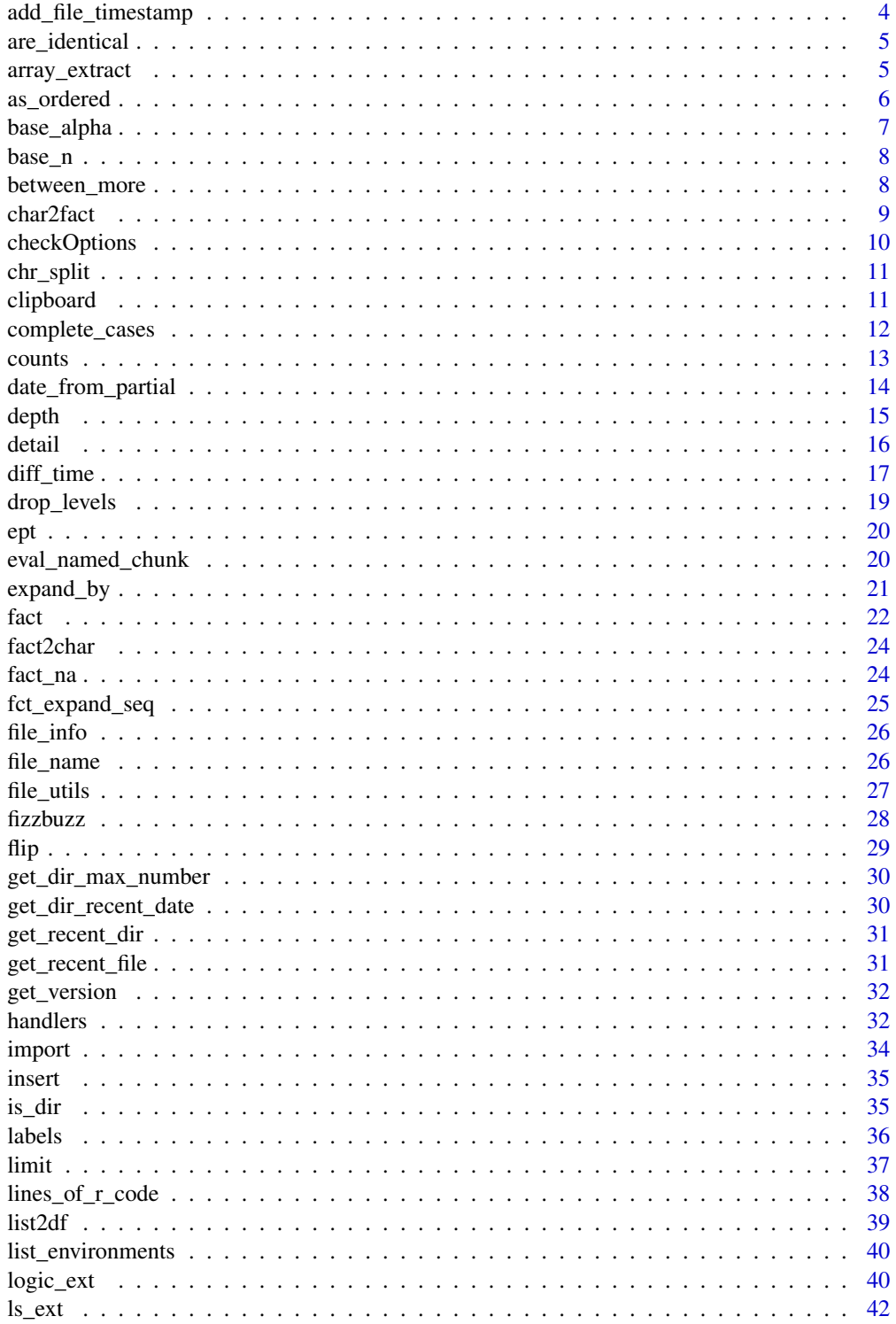

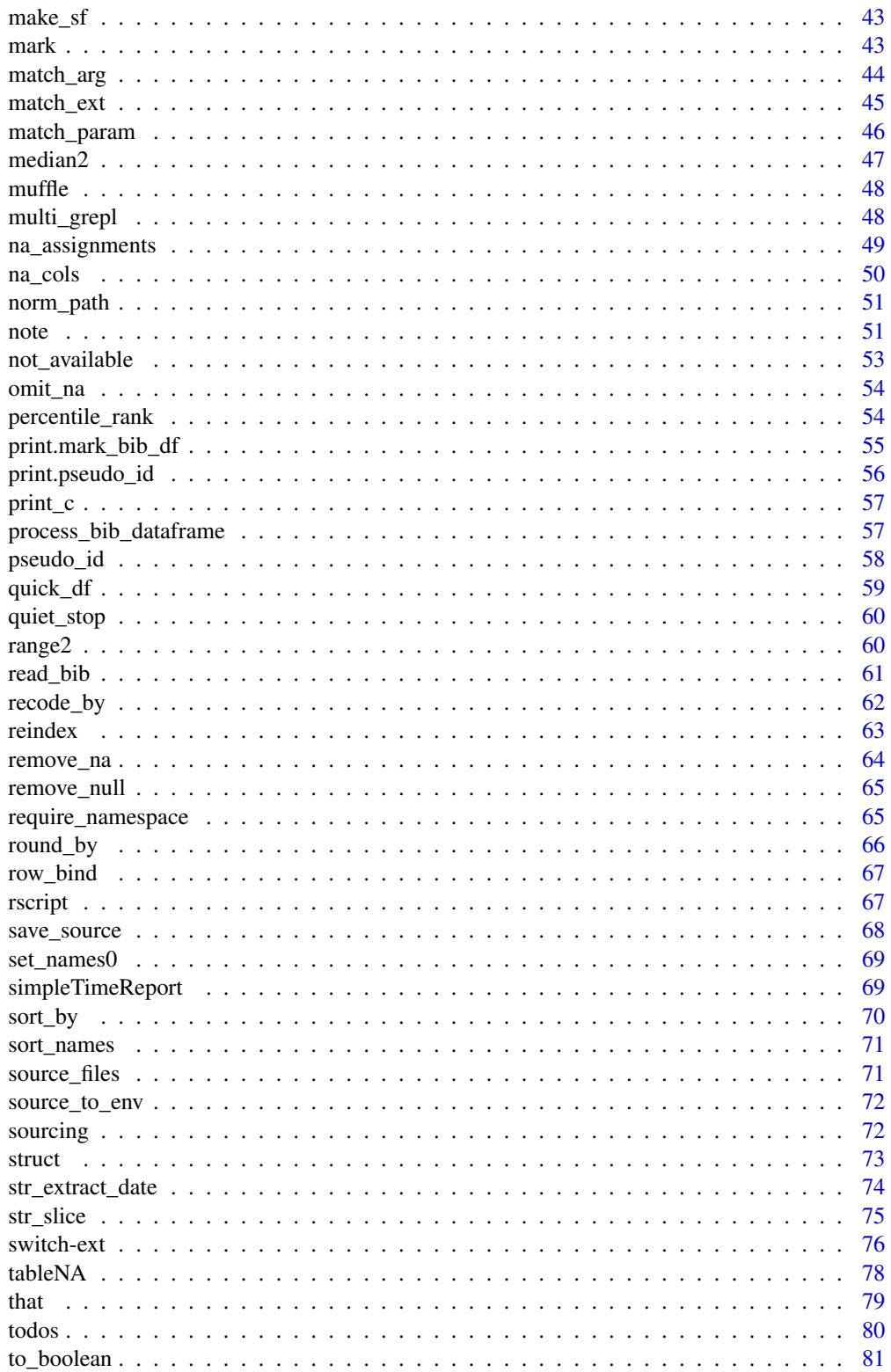

<span id="page-3-0"></span>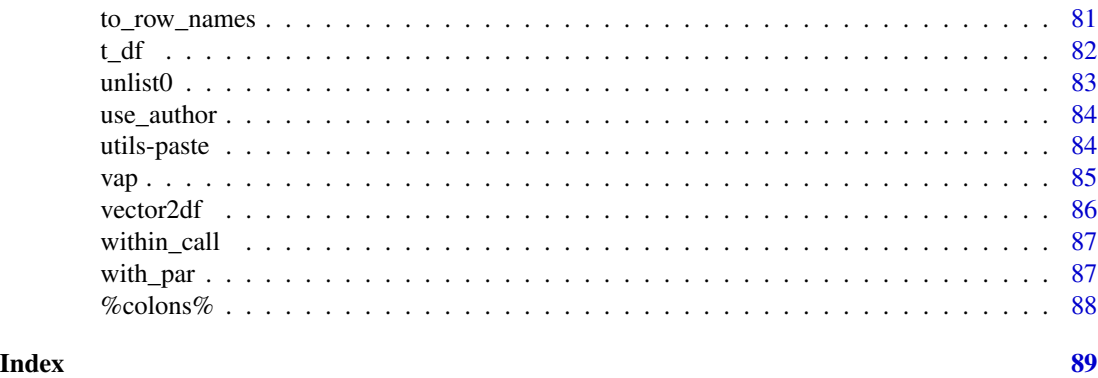

add\_file\_timestamp *Add file timestamp*

# Description

Adds a timestamp to a file

#### Usage

```
add_file_timestamp(
 x,
 ts = Sys.time(),format = "%Y-%m-%d %H%M%S",
 sep = " ")
```
#### Arguments

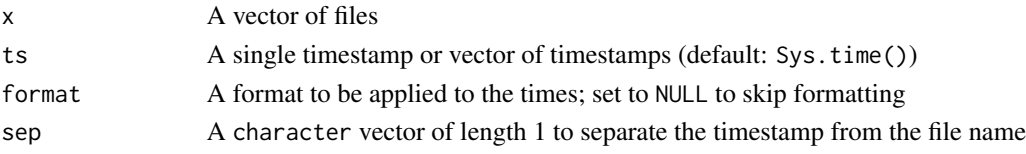

#### Value

The full name paths with the appended time stamp

# Examples

```
file1 <- tempfile(fileext = ".txt")
file2 <- tempfile()
add_file_timestamp(file1)
add_file_timestamp(file2)
file.remove(file1, file2)
```
<span id="page-4-0"></span>are\_identical *Identical extensions*

# Description

Extensions for the use of base::identical()

#### Usage

are\_identical(..., params = NULL)

#### Arguments

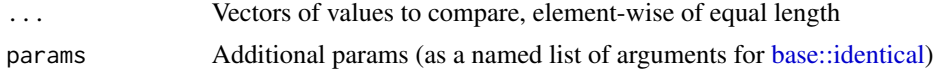

# Value

A logical vector of TRUE/FALSE of equal length of each ... vector

#### Examples

```
x \le -y \le -z \le -1:5y[2] <- 3L
z[5] <- NA_integer_
identical(x, y) \# compare entire vector<br>are_identical(x, y) \# element-wise
are\_identical(x, y)are_idential(x, y, z) # 3 or more vectors
```
array\_extract *Array extract*

# Description

Extract dimensions from an array

# Usage

 $array\_extract(.arr, ..., default = "1")$ 

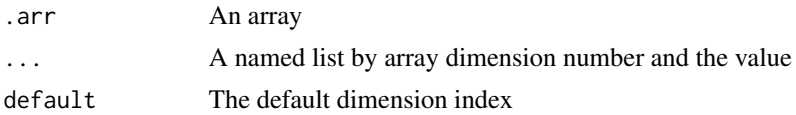

#### <span id="page-5-0"></span>Value

A value from the array arr

#### Examples

 $x \le -\arctan(\text{rep}(NA, 27), \text{dim} = c(3, 3, 3))$  $x[1, 2, 3]$  <- TRUE x[1, 2, 3] x array\_extract(x,  $2' = 2$ ,  $3' = 3$ )

<span id="page-5-1"></span>as\_ordered *Ordered*

# Description

As ordered

#### Usage

as\_ordered(x)

## Default S3 method: as\_ordered(x)

#### Arguments

x A vector of values

#### Details

Simple implementation of ordered. If  $x$  is ordered it is simply returned. If  $x$  is a factor the ordered class is added. Otherwise, x is made into a factor with [fact\(\)](#page-21-1) and then the ordered class is added. Unlike just fact, ordered will replace the NA levels with NA\_integer\_ to work appropriately with other functions.

#### Value

An ordered vector

# See Also

# [fact\(\)](#page-21-1)

Other factors: [char2fact\(](#page-8-1)), [drop\\_levels\(](#page-18-1)), [fact2char\(](#page-23-1)), [fact\\_na\(](#page-23-2)), [fact\(](#page-21-1))

# <span id="page-6-0"></span>base\_alpha 7

#### Examples

```
x < -c("a", NA, "b")x \leftarrow \text{fact}(x)str(x) # NA is 3L
y \leq -xclass(y) <- c("ordered", class(y))
max(y)
max(y, na.rm = TRUE) # returns NA -- bad
# as_ordered() removes the NA level
x \leftarrow as\_ordered(x)str(x)
max(x, na.rm = TRUE) # returns b -- correct
```
base\_alpha *Alpha base*

#### Description

Base 26 conversion with letters

#### Usage

 $base_alpha(x, base = 26)$ 

#### Arguments

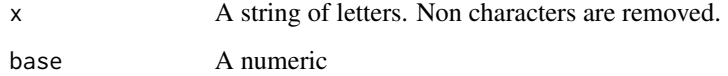

#### Value

A vector of integers

#### Examples

```
base_alpha("AB")
base_alpha("XFD")
base_alpha(c("JMB", "Jordan Mark", "XKCD"))
sum(base_alpha(c("x", "k", "c", "d")))
```
<span id="page-7-0"></span>

# Description

Convert between base numbers

#### Usage

base\_n(x, from =  $10$ , to =  $10$ )

# Arguments

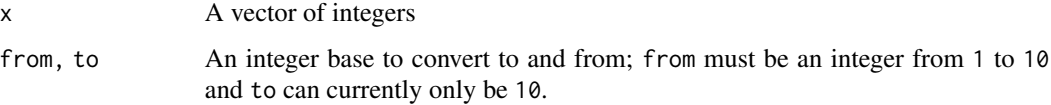

#### Value

The A vector of integers converted from base from to base to

# Examples

base\_n(c(24, 22, 16), from = 7)

between\_more *Between more*

# Description

Additional functionality and expansion of dplyr::between

# Usage

```
between_more(x, left, right, type = c("gele", "gel", "gle", "gl"))
```
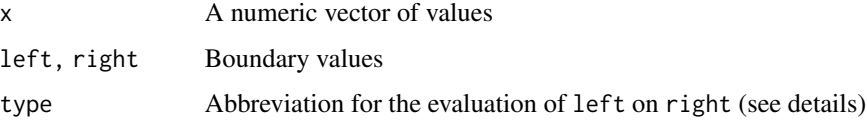

#### <span id="page-8-0"></span>char2fact 9

# Details

Type can be one of the below:

 $g$  is greater than  $(>)$ **ge** greater than or equal to  $(>=)$ **l** less than  $(\le)$ **ls** less than or equal to  $(\leq)$ 

# Value

A logical vector

# See Also

dplyr::case\_when()

# Examples

```
between_more(10, 2, 10, "gl")
between_more(10, 2, 10, "gle")
between_more(1:5, c(3, 3, 2, 2, 1), 5)
```
<span id="page-8-1"></span>char2fact *Character to factor*

# Description

Converts characters to factors

#### Usage

```
char2fact(x, n = 5)
```

```
## Default S3 method:
char2fact(x, n = 5)
```
## S3 method for class 'character' char2fact $(x, n = 5)$ 

## S3 method for class 'factor' char2fact $(x, n = 5)$ 

```
## S3 method for class 'data.frame'
char2fact(x, n = 5)
```
#### <span id="page-9-0"></span>Arguments

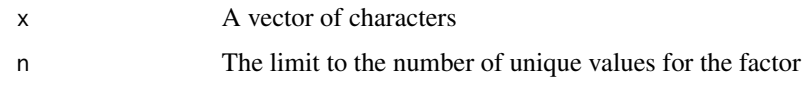

# See Also

```
#' @seealso fact2char()
```
Other factors: [as\\_ordered\(](#page-5-1)), [drop\\_levels\(](#page-18-1)), [fact2char\(](#page-23-1)), [fact\\_na\(](#page-23-2)), [fact\(](#page-21-1))

checkOptions *Check options*

# Description

For each name in x checks the current option value and reports if there is a difference in a message. This does not change the options

#### Usage

```
checkOptions(x)
```
#### Arguments

x A named list of new options

# Details

Checks and reports on options

#### Value

Invisible, a list of the current options from options()

#### Examples

```
op <- options()
```

```
x <- list(width = -20, warning.length = 2, probably_not_a_real_option = 2)
checkOptions(x)
# pointless, but shows that no messages are given
identical(options(), checkOptions(options()))
```
options(op)

<span id="page-10-0"></span>chr\_split *Character split*

#### Description

Split apart a string by each character

#### Usage

chr\_split(x)

# Arguments

x A vector of strings to split

# Value

A character vector of length nchar(x)

# Examples

chr\_split("split this")

# clipboard *Write to and read from the clipboard*

#### Description

Wrappers for working with the clipboard

#### Usage

```
write_clipboard(x, ...)
```

```
read_clipboard(method = c("default", "data.frame", "tibble"), ...)
```
#### Arguments

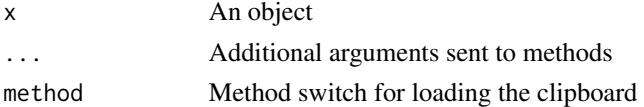

#### Details

As these functions rely on utils::readClipboard() and utils::writeClipboard they are only available for Windows 10. For copying and pasting floats, there may be some rounding that can occur.

#### <span id="page-11-0"></span>Value

write\_clipboard() None, called for side effects read\_clipboard() Either a vector, data.frame, or tibble depending on the method chosen. Unlike [utils::readClipboard\(\)](#page-0-0), an empty clipboard value returns NA rather than ""

#### Examples

```
# Will only run on windows
if (Sys.info()[["sysname"]] == "Windows") {
 foo \le function(x) {
   write_clipboard(x)
   y <- read_clipboard()
   res <- all.equal(x, y)
   if (isTRUE(res)) return("All equal")
   print(x)
   print(y)
 }
 foo(1:4)
 foo(seq(-1, 1, .02))
 foo(Sys.Date() + 1:4)
 # May have some rounding issues
 x <- "0.316362437326461129"
 write_clipboard(x)
 res <- as.character(read_clipboard())
 all.equal(x, res)
 x; res
}
```
complete\_cases *Complete cases*

#### Description

Return completed cases of a data.frame

#### Usage

```
complete_cases(data, cols = NULL, invert = FALSE)
```
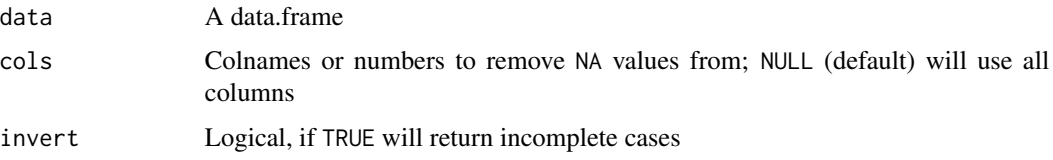

<span id="page-12-0"></span>counts and the counts of the counts of the counts of the counts of the counts of the counts of the counts of the counts of the counts of the counts of the counts of the counts of the counts of the counts of the counts of t

#### Value

A data.frame

#### Examples

```
x < - data.frame(
  a = 1:5,
 b = c(1, NA, 3, 4, 5),c = c(1, NA, NA, 4, 5))
complete_cases(x)
complete\_cases(x, invert = TRUE) # returns the incomplete rows
complete_cases(x, "a")
complete_cases(x, "b")
complete_cases(x, "c")
```
counts *Count observations by unique values*

#### Description

Variables will be return by the order in which they appear. Even factors are shown by their order of appearance in the vector.

There are 2 methods for counting vectors. The default method uses base::tabulate() (the workhorse for base::table() with a call to pseudo\_id() to transform all inputs into integers. The logical method counts TRUE, FALSE and NA values, which is much quicker.

#### Usage

```
counts(x, ...)## S3 method for class 'data.frame'
counts(x, \text{cols}, \text{sort} = FALSE, ..., \text{name} = "freq")props(x, \ldots)## Default S3 method:
props(x, sort = FALSE, na.rm = FALSE, ...)## S3 method for class 'data.frame'
props(x, cols, sort = FALSE, na.rm = FALSE, ..., .name = "prop")
```
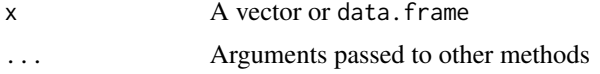

<span id="page-13-0"></span>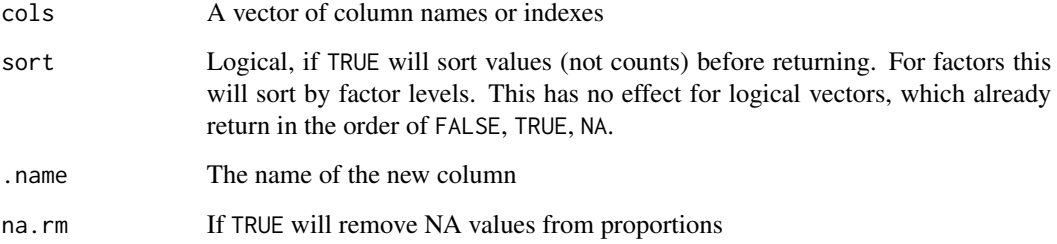

# Details

Get counts or proportions of unique observations in a vector or columns in a data. frame

#### Value

A named vector of integers or doubles (for counts, and props, respectively) or data.frame with columns for each column chosen and the .name chosen for the summary

#### Examples

```
x \leftarrow sample(1:5, 10, TRUE)
counts(x)
props(x)
x <- quick_df(list(
  a = c("a", "c", "a", "c", "d", "b"),
  b = c("a", "a", "a", "c", "c", "b"),
 c = c("a", "a", "a", "c", "b", "b")))
counts(x, "a")
counts(x, c("a", "b", "c"))
props(x, 2)
props(x, 1:3)
props(c(1, 1, 3, NA, 4))
props(c(1, 1, 3, NA, 4), na.rm = TRUE)
```
date\_from\_partial *Partial dates*

#### Description

Derive a date vector from a partial date string

<span id="page-14-0"></span>depth and the contract of the contract of the contract of the contract of the contract of the contract of the contract of the contract of the contract of the contract of the contract of the contract of the contract of the

# Usage

```
date_from_partial(
  x,
  format = "ymd",
 method = c("min", "max"),
 year_replacement = NA_integer_
)
```
#### Arguments

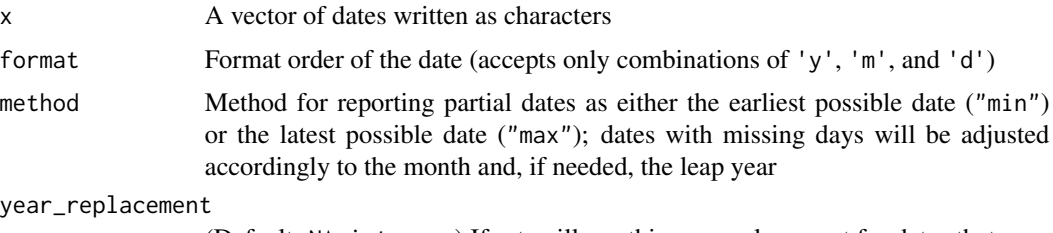

(Default: NA\_integer\_) If set, will use this as a replacement for dates that contain missing years

# Details

Takes a character as an argument and attempts to create a date object when part of the date string is missing.

#### Value

A vector of Dates

#### Examples

```
x <- c("2020-12-17", NA_character_, "", "2020-12-UN", "2020-12-UN",
       "2019-Unknown-00", "UNK-UNK-UNK", "1991-02-UN", " ",
       "2020January20")
data.frame(
  x = x,
  min = date_from_partial(x),
  max = date\_from\_partial(x, method = "max"),
  year = date_from_partial(x, year_replacement = 1900)
)
```
depth *Depth*

# Description

Functions to extract the 'depth' of an object

#### Usage

```
depth(x, ...)
## Default S3 method:
depth(x, \ldots)## S3 method for class 'list'
depth(x, ...)
```
#### Arguments

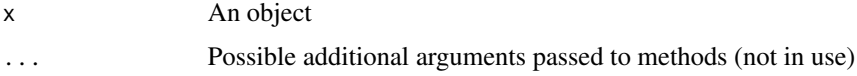

# Details

This function does not count an empty lists (list()) as a level or NULL objects.

# Value

A single integer

# Examples

 $a \leftarrow c(1, 2, 3)$ depth(a) # Vectors are 1L  $b \leftarrow$  list(a = 1, b = list(list(1))) depth(b)

detail *Details an object*

# Description

Provides details about an object

#### Usage

```
detail(x, ...)
## Default S3 method:
detail(x, factor_n = 5L, ...)## S3 method for class 'data.frame'
detail(x, factor_n = 5L, ...)
```
<span id="page-15-0"></span>

#### <span id="page-16-0"></span>diff\_time 17

#### Arguments

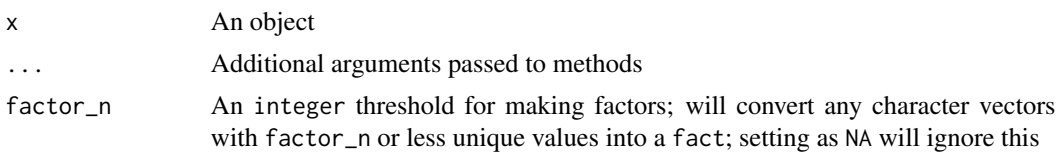

#### Examples

```
x <- sample(letters[1:4], 10, TRUE)
detail(x)
df <- quick_df(list(
 x = x,
  y = round(runif(10), 2),
  z = Sys.<b>Date()</b> + runif(10) * 100))
detail(df)
```
diff\_time *Diff time wrappers*

#### Description

Wrappers for computing diff times

#### Usage

```
diff_time(
 x,
 y,
 method = c("secs", "mins", "hours", "days", "weeks", "months", "years", "dyears",
   "wyears", "myears"),
  tzx = NULL,tzy = tzx\mathcal{L}diff_time_days(x, y, ...)
diff_time_weeks(x, y, ...)
diff\_time\_hours(x, y, ...)diff_time_mins(x, y, ...)
diff_time_secs(x, y, ...)
```

```
diff_time_months(x, y, ...)diff_time_years(x, y, ...)
diff_time_dyears(x, y, ...)
diff_time_wyears(x, y, ...)
diff_time_myears(x, y, ...)
```
#### Arguments

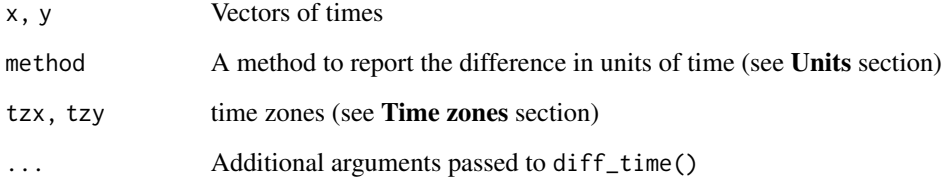

# Details

A few significant differences exist with these functions \* The class of the object returned is no longer difftime (but does print) with the difftime method. This makes the exporting process easier as the data will not have to be converted back to numeric \* difftime() computes the difference of time1 - time2, but the inverse feels a bit more nature: time difference from x to  $y *$  Additional units can be used (detailed below) \* Differences can be sensitive to time zones if time zones are passed to the tz parameter as a character vector

#### Value

A diff\_time vector, object

#### Units

Units can be used beyond those available in base::difftime(). Some of these use assumptions in how units of time should be standardized and can be changed in the corresponding options. Any of these can be calculated with base::difftime() through using units = "days" but the dtime class will print out with these specifications into the console for less potential confusion.

months Months by number of days mark.days\_in\_month (defaults: 30)

years Years by number of days mark.days\_in\_year (defaults: 365)

dyears Years by number of days mark.days\_in\_year (defaults: 365) (same as years)

myears Years by number of days in a month mark.days\_in\_month (defaults: 30)

wyears Years by number of weeks in a year mark.weeks\_in\_year (defaults: 52)

# <span id="page-18-0"></span>drop\_levels 19

# Time zones

Time zones can be passed as either a numeric vector of GMT/UTC offsets (the number of seconds from GMT) or as a character vector. If the letter, these need to conform with values from base::OlsonNames().

A default timezone can be set with options(mark.default\_tz = .). The value can either be a numeric

<span id="page-18-1"></span>drop\_levels *Drop levels*

# Description

Drop unused levels of a factor

#### Usage

```
drop_levels(x, ...)
## S3 method for class 'data.frame'
drop_levels(x, ...)
## S3 method for class 'factor'
drop_levels(x, ...)
## S3 method for class 'fact'
drop_levels(x, ...)
```
#### Arguments

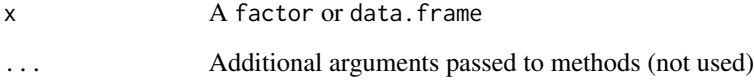

#### See Also

[base::droplevels](#page-0-0)

Other factors: [as\\_ordered\(](#page-5-1)), [char2fact\(](#page-8-1)), [fact2char\(](#page-23-1)), [fact\\_na\(](#page-23-2)), [fact\(](#page-21-1))

<span id="page-19-0"></span>

# Description

A wrapper for eval(parse(text = .))

# Usage

 $ept(x, envir = parent-frame())$ 

# Arguments

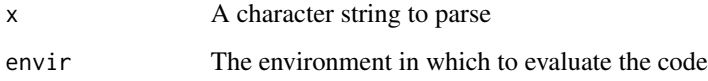

# Value

The evaluation of x after parsing

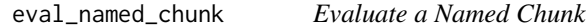

# Description

Evaluate a named chunk from an Rmd file.

# Usage

```
eval_named_chunk(rmd_file, label_name)
```
# Arguments

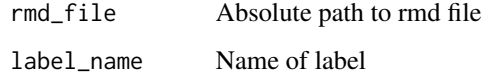

# Value

The value from the evaluated code chunk

# <span id="page-20-0"></span>expand\_by 21

# Examples

```
temp_rmd <- tempfile(fileext = ".rmd")
text \leftarrow '
```{r not this label}
print("that is wrong")
\sqrt{2}```{r hello label}
text <- "hello, world"
print(text)
print(TRUE)
\mathcal{L}(\mathcal{N},\mathcal{N})```{r another label}
warning("wrong label")
\checkmark## Not run:
writeLines(text, con = temp_rmd)
eval_named_chunk(temp_rmd, "hello label")
# [1] "hello, world"
# [1] TRUE
file.remove(temp_rmd)
## End(Not run)
```
expand\_by *Expands a vector*

# Description

Expands vector x by y

#### Usage

```
expand_by(x, y, expand = c("x", "y", "intersect", "both"), sort = FALSE)
```
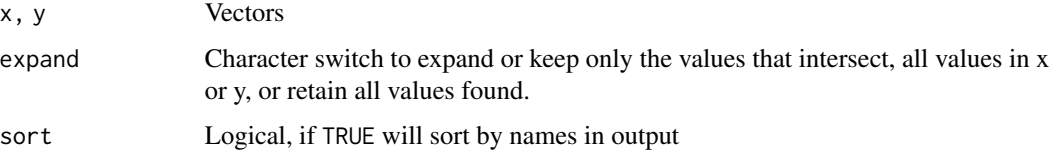

# <span id="page-21-0"></span>Value

A vector with expanded

#### Examples

```
x <- letters[c(3:2, 5, 9)]
y <- letters[c(1:4, 8)]
expand_by(x, y, "x")expand_by(x, y, "y")
expand_by(x, y, "intersect")
expand_by(x, y, "both")
```
<span id="page-21-1"></span>fact *Factor*

# Description

Quickly create a factor

#### Usage

fact(x)

## Default S3 method: fact(x)

## S3 method for class 'character' fact(x)

## S3 method for class 'numeric' fact(x)

## S3 method for class 'integer' fact(x)

## S3 method for class 'Date' fact(x)

## S3 method for class 'POSIXt' fact(x)

## S3 method for class 'logical' fact(x)

## S3 method for class 'factor' fact(x)

```
## S3 method for class 'fact'
fact(x)
## S3 method for class 'pseudo_id'
fact(x)
## S3 method for class 'haven_labelled'
fact(x)
```
#### **Arguments**

x A vector of values

#### **Details**

fact() can be about 5 times quicker than factor() or as. factor() as it doesn't bother sorting the levels for non-numeric data or have other checks or features. It simply converts a vector to a factor with all unique values as levels with NAs included.

fact.factor() will perform several checks on a factor to include NA levels and to check if the levels should be reordered to conform with the other methods. The fact.  $fact()$  method simple returns x.

#### Value

A vector of equal length of x with class fact and factor. If x was ordered, that class is added in between.

# level orders

The order of the levels may be adjusted to these rules depending on the class of x:

character The order of appearance

numeric/integer/Date/POSIXt By the numeric order

logical As TRUE, FALSE, then NA if present

factor Numeric if levels can be safely converted, otherwise as they are

#### See Also

#### [as\\_ordered\(\)](#page-5-1)

Other factors: [as\\_ordered\(](#page-5-1)), [char2fact\(](#page-8-1)), [drop\\_levels\(](#page-18-1)), [fact2char\(](#page-23-1)), [fact\\_na\(](#page-23-2))

<span id="page-23-1"></span><span id="page-23-0"></span>

#### Description

Convert factor columns to characters in a data.frame

# Usage

```
fact2char(data, threshold = 10)
```
# Arguments

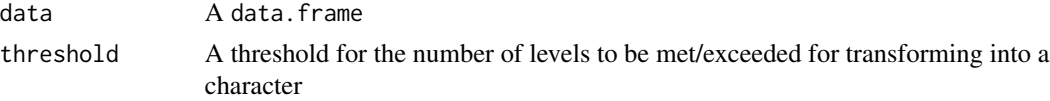

# Value

The data. frame data with factors converted by the rule above

#### See Also

#### [char2fact\(\)](#page-8-1)

Other factors: [as\\_ordered\(](#page-5-1)), [char2fact\(](#page-8-1)), [drop\\_levels\(](#page-18-1)), [fact\\_na\(](#page-23-2)), [fact\(](#page-21-1))

<span id="page-23-2"></span>fact\_na fact *with* NA

# Description

Included NA values into fact()

# Usage

```
fact_na(x, remove = FALSE)
```
#### Arguments

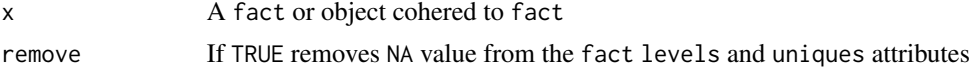

#### Details

This re-formats the x value so that NAs are found immediately within the object rather than accessed through its attributes.

# <span id="page-24-0"></span>fct\_expand\_seq 25

# Value

A fact vector

# See Also

Other factors: [as\\_ordered\(](#page-5-1)), [char2fact\(](#page-8-1)), [drop\\_levels\(](#page-18-1)), [fact2char\(](#page-23-1)), [fact\(](#page-21-1))

fct\_expand\_seq *Factor Expand by Sequence*

#### Description

Expands an ordered factor from one level to another

#### Usage

```
fct_expand_seq(
 x,
 min_l v = min(x, na.rm = TRUE),max_l v = max(x, na.rm = TRUE),by = 1L)
```
# Arguments

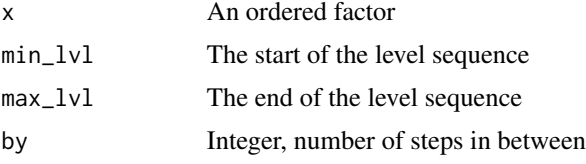

# Details

Defaults for min\_lvl and max\_lvl are the minimum and maximum levels in the ordered vector x.

# Value

An ordered vector

#### Examples

```
x \le ordered(letters[c(5:15, 2)], levels = letters)
fct_expand_seq(x)
fct_expand_seq(x, "g", "s", 3L) # from "g" to "s" by 3
fct_expand_seq(x, "g", "t", 3L) # same as above
fct<sub>expand</sub><sub>seq</sub>(x, min(levels(x))) # from the first inherit level to the last observed
```
<span id="page-25-0"></span>

# Description

Other utility functions for dealing with files

#### Usage

newest\_file(x) newest\_dir(x) oldest\_file(x) oldest\_dir(x) largest\_file(x) smallest\_file(x) Arguments x A vector of file paths

# Value

A full file path

file\_name *File name*

# Description

Basename of file without extension

#### Usage

```
file_name(x, compression = FALSE)
```
# Arguments

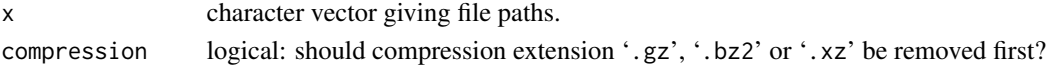

# Value

The file name of the path without the extension

<span id="page-26-0"></span>

# <span id="page-26-1"></span>Description

Opens the given files(s)

# Usage

```
open_file(x)
file_open(x)
shell_exec(x)
list_files(
 x = ".",
 pattern = NULL,
  ignore_case = FALSE,
 all = FALSE,negate = FALSE,
 basename = FALSE
)
list_dirs(
 x = ".",
 pattern = NULL,
  ignore_case = FALSE,
  all = FALSE,
 basename = FALSE,
 negate = FALSE
)
```
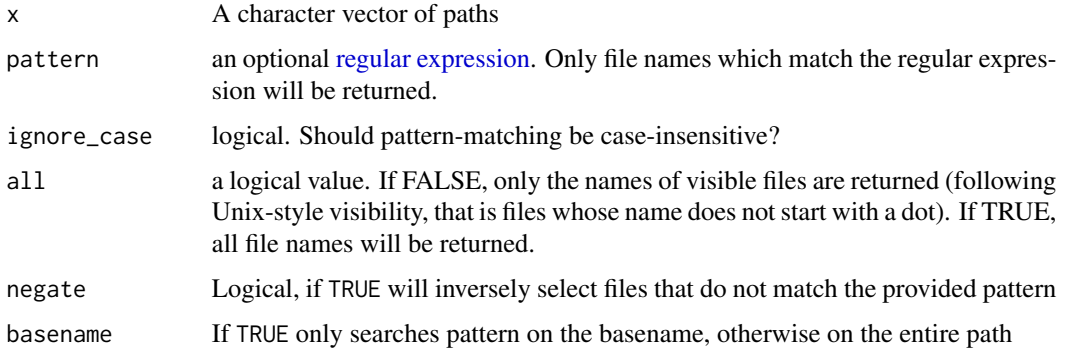

#### <span id="page-27-0"></span>Details

open\_file is an alternative to shell.exec() that can take take multiple files. list\_files and list\_dirs are mostly wrappers for [base::list.files\(\)](#page-0-0) and [base::list.dirs\(\)](#page-0-0) with preferred defaults and pattern searching on the full file path.

file\_open is simply an alias.

#### Value

- open\_file(), shell\_exec(): A logical vector where TRUE successfully opened, FALSE did not and NA did not try to open (file not found)
- list\_files(), list\_dirs(): A vector of full paths

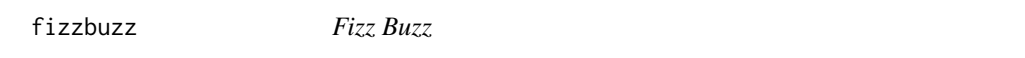

#### Description

For when someone asked you to do something you've done before, you can argue that the quickest way to do it is to just take the work someone else did and utilize that. No reason to reinvent the wheel.

#### Usage

fizzbuzz(n, show\_numbers = TRUE)

fizzbuzz\_lazy(n)

.fizzbuzz\_vector

# Arguments

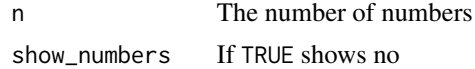

#### Format

An object of class character of length 1000000.

# Details

Multiples of 3 are shown as "Fizz"; multiples of 5 as "Buzz"; multiple of both (i.e., 15) are "FizzBuzz". fizzbuzz\_lazy() subsets the .fizzbuzz\_vector object, which is a solution with default parameters up to 1e6

#### Value

A character vector of 1, 2, Fizz, 3, Buzz, etc

#### Examples

```
fizzbuzz(15)
fizzbuzz(30, show_numbers = FALSE)
cat(fizzbuzz(30), sep = "\n")
# show them how fast your solution is:
if (package_available("bench")) {
  bench::mark(fizzbuzz(1e5), fizzbuzz_lazy(1e5))
}
```
flip *Flip*

#### Description

Flip an object.

#### Usage

```
flip(x, \ldots)## Default S3 method:
flip(x, \ldots)## S3 method for class 'matrix'
flip(x, by_{row} = TRUE, keep_{rownames = NULL, ...)## S3 method for class 'data.frame'
flip(x, by_{row} = TRUE, keep_{rownames = NULL, ...)reverse(x, ...)
```
# Arguments

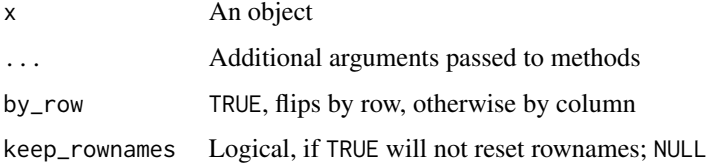

#### Value

A vector of values, equal length of x that is reversed or a data frame with flipped rows/columns

#### <span id="page-28-0"></span>flip 29

# <span id="page-29-0"></span>Examples

```
flip(letters[1:3])
flip(seq.int(9, -9, by = -3))
flip(head(iris))
flip(head(iris), keep_rownames = TRUE)
flip(head(iris), by_row = FALSE)
```
get\_dir\_max\_number *Get recent directory by number name*

#### Description

Finds the directory where the number is the greatest. This can be useful for when folders are created as run IDs.

#### Usage

get\_dir\_max\_number(x)

# Arguments

x The directory to look in

# Value

A full path to a directory

get\_dir\_recent\_date *Get recent directory by date*

#### Description

Looks at the directories and assumes the date

#### Usage

```
get\_dir\_recent\_date(x = "."," dt\_pattern = NULL, dt\_format = NULL, all = FALSE)
```
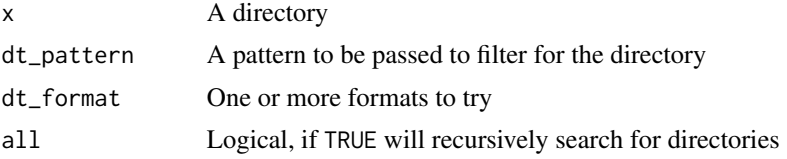

<span id="page-30-0"></span>get\_recent\_dir 31

# Value

A full path to a directory

get\_recent\_dir *Get recent directory*

# Description

Finds the recent subdirectory in a directory.

#### Usage

 $get\_recent\_dir(x = "." , ... )$ 

# Arguments

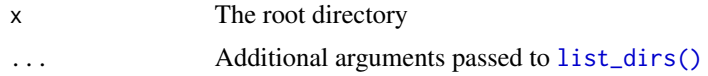

#### Value

The full path of the most recent directory

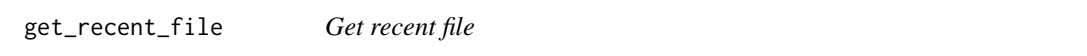

# Description

A function where you can detect the most recent file from a directory.

#### Usage

```
get_recent_file(x, exclude_temp = TRUE, ...)
```
#### Arguments

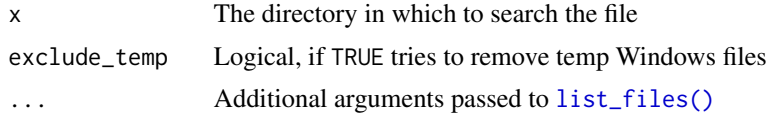

# Value

The full name of the most recent file from the stated directory

<span id="page-31-0"></span>

# Description

Will read the DESCRIPTION file and to get and adjust the version

bump\_date\_version() will not check if the version is actually a date. When the current version is the same as today's date(equal by character strings) it will append a .1.

#### Usage

```
get_version()
```

```
bump_version(version = NULL)
```

```
bump_date_version(version = NULL)
```

```
update_version(version = NULL, date = FALSE)
```
#### Arguments

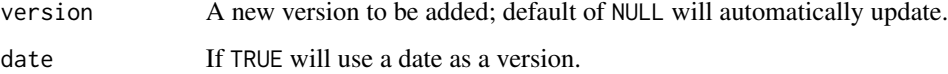

#### Details

Get and bump package version for dates

#### Value

- get\_version(): A package\_version
- bump\_version(), bump\_date\_version(), update\_version(): None, called for its sideeffects

handlers *Handlers*

#### Description

Catch and report handlers

#### handlers 33

#### Usage

```
has_warning(x, FUN, ...)
has_error(x, FUN, ...)
has_message(x, FUN, ...)
get\_warning(x, FUN, ..., null = TRUE)get_message(x, FUN, ..., .null = TRUE)
get_error(x, FUN, ..., null = TRUE)
```
# Arguments

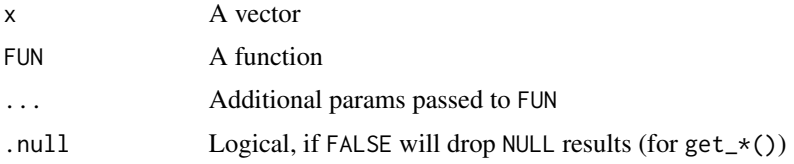

# Details

These functions can be used to catch whether an evaluation will return an error or warning without raising.

# Value

The has $\pm$  () functions will return TRUE/FALSE for if the handler is found in the execution of the code. The get\_\*() functions provide the text of the message

# References

Function for *catching* has been adapted from https://stackoverflow.com/a/4952908/12126576

#### Examples

```
has_warning(c(1, "no"), as.integer)
# 1 no
# FALSE TRUE
get_warning(c(1, "no"), as.integer)
# drop NULLs
get_warning(c(1, "no"), as.integer, .null = FALSE)foo \le function(x) {
 stopifnot(x > 0)x
}
```
#### <span id="page-33-0"></span>34 import

```
has_error(c(1, 0, 2), foo)
# 1 0 2
# FALSE TRUE FALSE
get_error(c(1, 0, 2), foo)# drop NULLs
get_error(c(1, 0, 2), foo, null = FALSE)
```
import *Import*

# Description

Import a single function from a package

# Usage

import(pkg, fun, overwrite = FALSE)

# Arguments

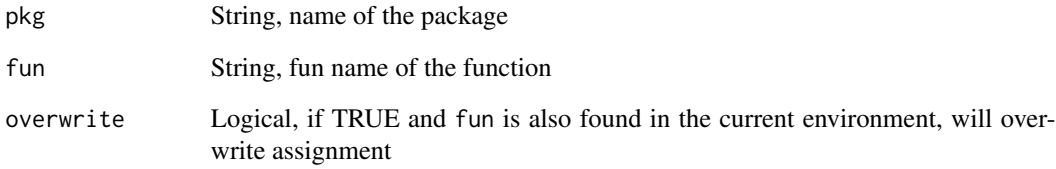

# Value

None, called for side effects

# Examples

```
# assigns `add` -- test with caution
import("magrittr", "add")
```
<span id="page-34-0"></span>insert *Insert*

# Description

Insert values at a position

#### Usage

insert(x, positions, values)

#### Arguments

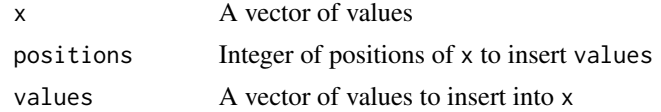

# Value

A vector with the intended values inserted

# Examples

insert(letters[1:5], c(2, 4), c("X", "Y"))

is\_dir *Is File/Directory*

# Description

Is the path a file/directory?

# Usage

is\_dir(x)

is\_file(x)

# Arguments

x A vector of file paths

#### Details

These are essentially taken from [utils::file\\_test\(\)](#page-0-0) for op = '-d' and op = -f but separated.

<span id="page-35-0"></span>36 labels and the contract of the contract of the contract of the contract of the contract of the contract of the contract of the contract of the contract of the contract of the contract of the contract of the contract of

#### Value

A logical vector

#### labels *Dataframe labels*

#### Description

Assign labels to a vector or data.frame.

#### Usage

```
assign_labels(x, ...)
## Default S3 method:
assign_labels(x, label, ...)
## S3 method for class 'data.frame'
assign\_labels(x, ..., \text{.missing} = c("error", "warn", "skip"), \text{.ls} = list(...))assign_label(x, ...)
get_labels(x)
## Default S3 method:
get_labels(x)
## S3 method for class 'data.frame'
get_labels(x)
view_labels(x, title)
remove_labels(x, ...)
## Default S3 method:
remove_labels(x, ...)
## S3 method for class 'data.frame'
remove_labels(x, cols, ...)
```
#### Arguments

x A vector of data.frame

... One or more unquoted expressed separated by commas. If assigning to a data.frame, ... can be replaced with a data.frame where the first column is the targeted colname and the second is the desired label.
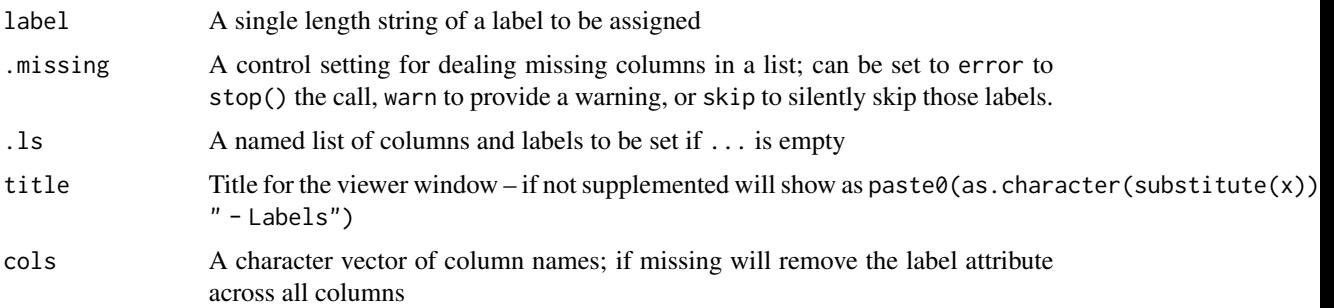

### Details

When labels are assigned to a data.frame they can make viewing the object (with View() inside Rstudio). The view\_labels() has a call to View() inside and will retrieve the labels and show them in the viewer as a data.frame.

### Value

A labelled vector or data.frame

### Examples

```
labs <- assign_labels(
  iris,
  Sepal.Length = "cms",
  Sepal.Width = "cms",
  Petal.Length = "cms",
  Petal.Width = "cms",
  Species = "Iris ..."
)
labs$dummy <- ""
get_labels(labs) # shows label as <NA> for dummy column
labs0 <- remove_labels(labs, c("Sepal.Length", "Sepal.Width"))
get_labels(labs0) # No labels for Sepal.Length and Sepal.Width
```
limit *Limit*

# Description

Limit a numeric vector by lower and upper bounds

### Usage

 $limit(x, lower = min(x), upper = max(x))$ 

### Arguments

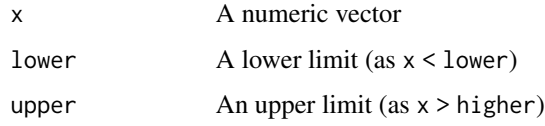

# Value

The vector x with lower and upper as the minimum, maximum values

lines\_of\_r\_code *Lines of R code*

# Description

Find the total number of lines of R code

# Usage

 $lines_of_r_code(x = "." , skip_empty = TRUE)$ 

# Arguments

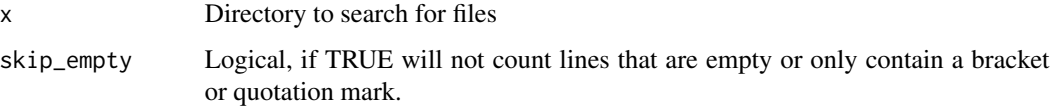

# Details

Tries to read each file in the directory that ends in .R or .r and sums together. Files that fail to read are not counted.

# Value

An integer for the number of lines in all applicable files

```
lines_of_r_code(system.file())
lines_of_r_code(system.file(), skip_empty = FALSE)
```
Converts a list object into a data.frame

#### Usage

```
list2df(x, name = "name", value = "value", show_NA, warn = TRUE)
```
# Arguments

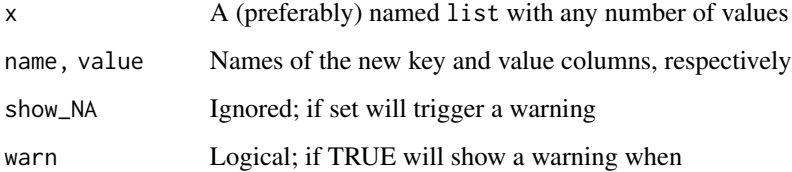

## Details

Unlike base::list2DF(), list2df() tries to format the data.frame by using the names of the list as values rather than variables. This creates a longer form list that may be more tidy.

#### Value

a data.frame object with columns "name" and "value" for the names of the list and the values in each

```
x <- list(a = 1, b = 2:4, c = letters[10:20], "unnamed", "unnamed2")
list2df(x, "col1", "col2", warn = FALSE)
if (getRversion() >= as.package_version('4.0')) {
# contrast with `base::list2DF()` and `base::as.data.frame()`
 x \le - list(a = 1:3, b = 2:4, c = letters[10:12])
 list2df(x, warn = FALSE)list2DF(x)
 as.data.frame(x)
}
```
list\_environments *List all environments and objects*

#### Description

Functions to list out all environments and objects

#### Usage

```
environments()
```
ls\_all(all.names = FALSE)

objects\_all(all.names = FALSE)

### Arguments

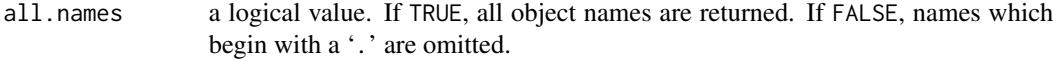

## Details

environments() is basically a printing wrapper for base::search()

ls\_all() and objects\_all() can be used retrieved all objects from all environments in the search() path, which may print out a large result into the console.

### Value

- environments(): Invisibly, a character vector of environment names
- ls\_all(), objects\_all(): A named list for each of the environments in the search() path with all the objects found in that environment

logic\_ext *Logic - Extension'*

#### Description

All functions take logical or logical-like (i.e., 1, 0, or NA as integer or doubles) and return logical values.

Extensions to the base logical operations to account for NA values.

[base::isTRUE\(\)](#page-0-0) and [base::isFALSE\(\)](#page-0-0) will only return single length TRUE or FALSE as it checks for valid lengths in the evaluation. When needing to check over a vector for the presence of TRUE or FALSE and not being held back by NA values, is\_true and is\_false will always provide a TRUE FALSE when the vector is logical or return NA is the vector x is not logical. %or% is just a wrapper for [base::xor\(\)](#page-0-0)

logic\_ext 41

# Usage

```
is_true(x)
## Default S3 method:
is_true(x)
## S3 method for class 'logical'
is_true(x)
is_false(x)
## Default S3 method:
is_false(x)
## S3 method for class 'logical'
is_false(x)
x %xor% y
OR(..., na.rm = FALSE)AND(\ldots, na.rm = FALSE)either(x, y)
is_boolean(x)
none(..., na.rm = FALSE)
```
# Arguments

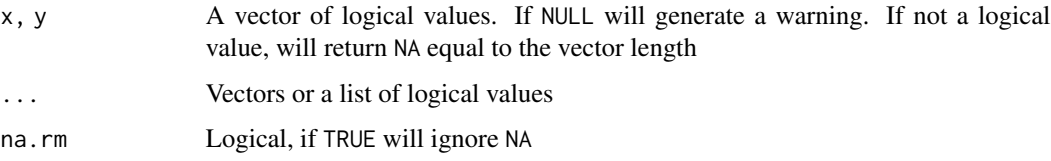

# Details

Logical operations, extended

# Value

- is\_true(), is\_false(), either(), %or%, AND(), OR(): A logical vector, equal length of x (or y or of all ... lengths)
- is\_boolean(): TRUE or FALSE
- none(): TRUE, FALSE, or NA

# Examples

```
x <- c(TRUE, FALSE, NA)
y <- c(FALSE, FALSE, TRUE)
z <- c(TRUE, NA, TRUE)
isTRUE(x)
is_true(x)
isFALSE(x)
is_false(x)
x %xor% TRUE
TRUE %xor% TRUE
TRUE %xor% FALSE
NA %xor% FALSE
OR(x, y, z)
OR(x, y, z, na.rm = TRUE)AND(x, y, z)AND(x, y, z, na.rm = TRUE)either(x, FALSE)
either(TRUE, FALSE)
either(FALSE, NA)
either(TRUE, NA)
none(x)
none(x & y, na.rm = TRUE)is_boolean(x)
is_boolean(c(1L, NA_integer_, 0L))
is_boolean(c(1.01, 0, -1))
```
ls\_ext *List Objects - extensions*

### Description

List Objects - extensions

# Usage

```
ls_dataframe(pattern, all.names = FALSE, envir = parent.frame())
```
ls\_function(pattern, all.names = FALSE, envir = parent.frame())

```
ls_object(pattern, all.names = FALSE, envir = parent.frame())
```
#### Arguments

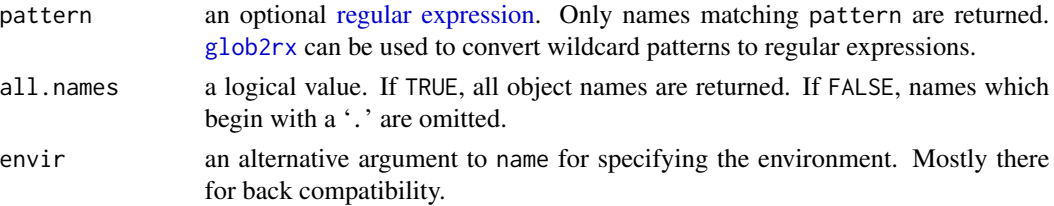

#### $make\_sf$  43

# Value

A character vector of names

make\_sf *Make system file function*

# Description

Simple wrapper for package specific function for internal packages

### Usage

make\_sf(package)

# Arguments

package The name of the package

mark *mark*

# Description

Miscellaneous, Analytic R Code

# Author(s)

Maintainer: Jordan Mark Barbone <jmbarbone@gmail.com> (0000-0001-9788-3628) [copyright holder]

### See Also

Useful links:

- <https://github.com/jmbarbone/mark>
- <https://jmbarbone.github.io/mark/>
- Report bugs at <https://github.com/jmbarbone/mark/issues>

<span id="page-43-0"></span>

This function is essentially a clear version of base: : match.arg() which produces a cleaner warning message and does not restrict the table param to character vectors only.

### Usage

match\_arg(x, table)

### Arguments

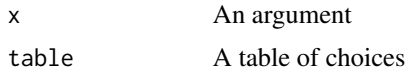

### Details

Match arguments

# Value

A single value from x matched on table

# See Also

[match\\_param\(\)](#page-45-0)

```
x <- c("apple", "banana", "orange")
match_arg("b", x)
# Produces error
try(match_arg("pear", x))
foo <- function(x, op = c(1, 2, 3)) {
  op <- match_arg(op)
  x / op
}
foo(10, 3)
# Error
try(foo(1, 0))
```
<span id="page-44-0"></span>

Non matching alternatives and supplementary functions.

#### Usage

x %out% table x %wo% table x %wi% table no\_match(x, table) any\_match(x, table)

# Arguments

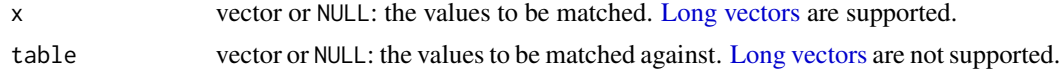

# Details

Contrast with [base::match\(\)](#page-0-0), [base::intersect\(\)](#page-0-0), and %in% The functions of %wi% and %wo% can be used in lieu of intersect() and setdiff(). The primary difference is that the base functions return only unique values, which may not be a desired behavior.

#### Value

- %out%: A logical vector of equal length of x, table
- %wo%, %wi%: A vector of values of x
- any\_match(), no\_match(): TRUE or FALSE

# Examples

```
1:10 %in% c(1,3,5,9)
1:10 %out% c(1,3,5,9)
letters[1:5] %wo% letters[3:7]
letters[1:5] %wi% letters[3:7]
```
# base functions only return unique values

 $c(1:6,7:2)$  %wo%  $c(3,7,12)$  # -> keeps duplicates setdiff(c(1:6,7:2),  $c(3,7,12)$ ) # -> unique values

```
c(1:6,7:2) %wi% c(3,7,12) # -> keeps duplicates
intersection(c(1:6,7:2), c(3,7,12)) # -> unique values
```
<span id="page-45-0"></span>match\_param *Match params*

# Description

Much like base:: match.arg() with a few key differences:

- Will not perform partial matching
- Will not return error messages with ugly quotation marks

#### Usage

match\_param(param, choices, null = TRUE)

# Arguments

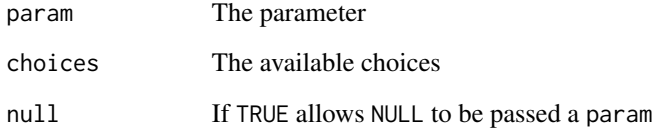

# Details

Param matching for an argument

### Value

A single value from param matched on choices

# See Also

[match\\_arg\(\)](#page-43-0)

Median as the 50th quantile with an option to select quantile algorithm

### Usage

```
median2(x, type = 7, na.rm = FALSE)q50(x, type = 7, na.rm = FALSE)
```
# Arguments

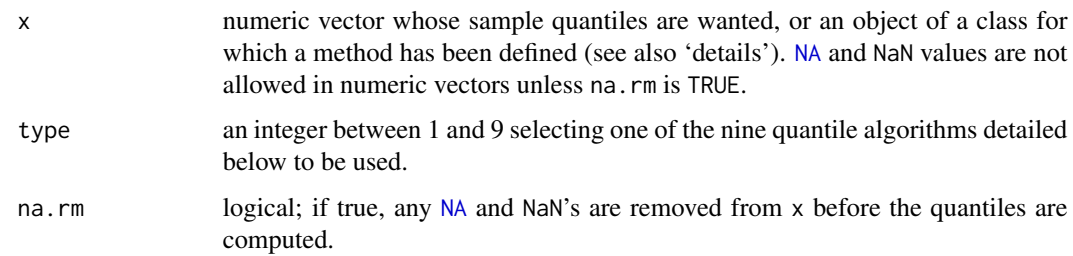

### Details

q50 is an alias for median2

### Value

See stats::quantile()

### See Also

[stats::quantile\(\)](#page-0-0)

```
set.seed(42)
x < - rnorm(100)
median(x) # 0.08979677
median2(x, type = 7) # 0.08979677 - default type is 7
median2(x, type = 3) # 0.08976065
```
muffle *Muffle*

# Description

Suppress messages and warnings

#### Usage

```
muffle(expr, ...)
```
wuffle(expr, ...)

#### Arguments

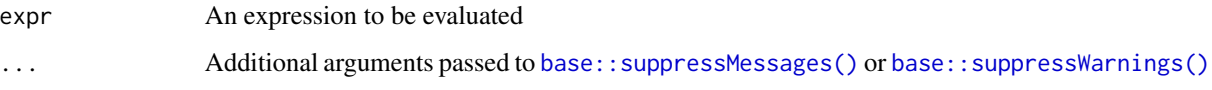

### Details

muffle() and wuffle() are aliases for [base::suppressMessages\(\)](#page-0-0) and [base::suppressWarnings\(\)](#page-0-0), respectively, except the names are shorter and therefore quicker to write.

#### Value

The result of expr

multi\_grepl *Multiple searching*

# Description

Multiple search pattern searches

## Usage

```
multi_grepl(x, patterns, ..., simplify = TRUE)
multi_grep(x, patterns, ..., simplify = TRUE)
```
# na\_assignments 49

### Arguments

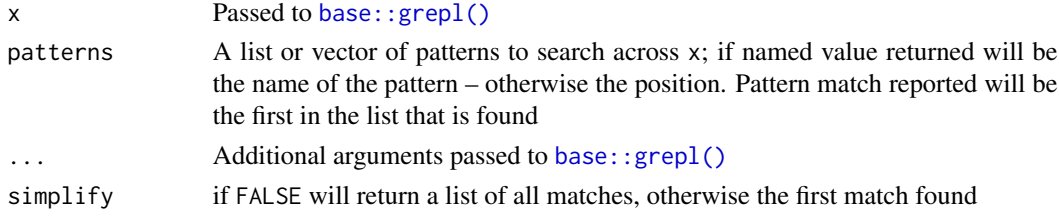

## Value

The name or position of the pattern that is matched

# Examples

```
x <- c("apple", "banana", "lemon")
multi_grepl(x, c("a" = "^[ab]", "b" = "lem"))
multi_grepl(x, c("a" = "^[ab]", "b" = "q")) \qquad \qquad \qquad # lemon not matches on either
multi_grepl(x, c("a" = "^[ab]", "b" = "e")) \qquad \qquad # apple matches "a" before "b"
multi_grepl(x, c("a" = "^[ab]", "b" = "e"), simplify = FALSE) # shows all matches
multi_grepl(x, c("^[ab]", "e")) \qquad \qquad \qquad # returned as positions
multi_grepl(x, c("^[ab]", "e"), simplify = FALSE)
```
na\_assignments *NA at positions*

#### Description

Converts select elements of a vector into NAs

This is how the end results are

- NA\_at and NA\_if require a suitable index value (x[y] <- NA)
	- NA\_at expects y (or the result of function y) to be integers
	- NA\_if expects y (or the result of function y) to be logical
- NA\_in and NA\_out expect some values to match on
	- NA\_in checks x[x %in% y] <- NA
	- NA\_out checks x[x %out% y] <- NA (see [match\\_ext\)](#page-44-0)

#### Usage

 $NA_at(x, y, ...)$  $NA_i$  if  $(x, y, \ldots)$ NA\_in(x, y, ...)  $NA_out(x, y, ...)$  50 na cols

### Arguments

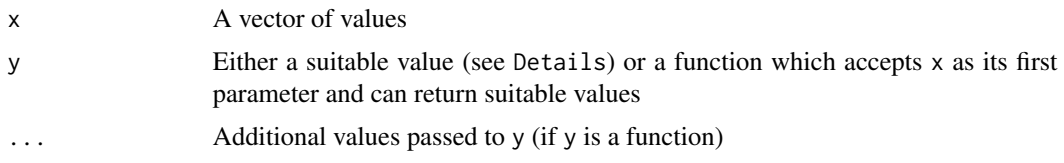

# Details

Convert specific values to NA

### Value

x with assigned NA values

# See Also

Inspired by [dplyr::na\\_if\(\)](#page-0-0)

# Examples

```
let <- ordered(letters[1:5])
NA_at(let, c(1, 3, 5)) # [1] <NA> b <NA> d <NA>
NA\_if(left, let \leq "b") # [1] <NA> <NA> c d e
NA_in(let, c("a", "c")) # [1] <NA> b <NA> d e
NA_out(left, c("a", "c")) # [1] a \quad \langle NA \rangle c \quad \langle NA \rangle \langle NA \rangle
```
na\_cols *Selecting NA columns*

# Description

Select or remove columns that are entirely NA

# Usage

```
select_na_cols(x)
```

```
remove_na_cols(x)
```
is\_na\_cols(x, names = TRUE)

# Arguments

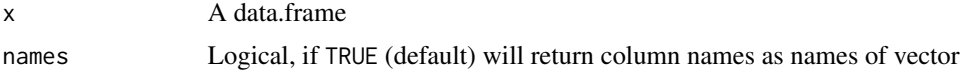

# norm\_path 51

# Value

- select\_na\_cols() the data.frame with only columns that are all NA
- remove\_na\_cols() the data.frame without columns of only NA
- is\_na\_cols() a logical vector: TRUE all rows of column are NA, otherwise FALSE

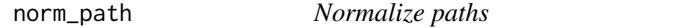

## Description

Normalize and check a vector of paths

# Usage

```
norm\_path(x = ".", check = FALSE, remove = check)
file_path(..., check = FALSE, remove = check)
user_file(..., check = FALSE, remove = check)
```
# Arguments

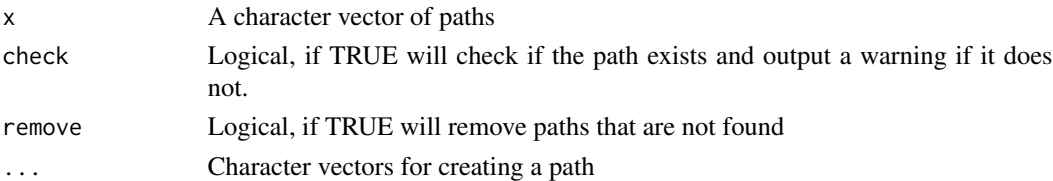

# Value

A vector of full file paths

note *Append a note to an object*

# Description

An alternative to the base:: comment().

# Usage

```
note(x) < -valueset_note(x, value)
note(x)
```
#### **Arguments**

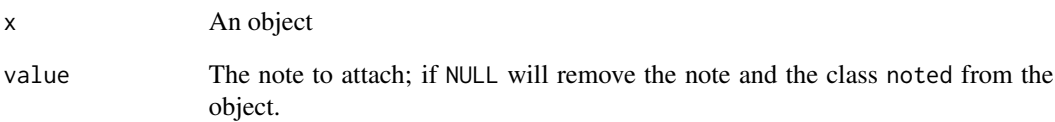

### Details

When the note is assigned to an object a new class will be added, note, so that a print function can call an S3 method. The print for this can be adjusted for it's width by using the option mark.note.width which defaults to the option width when not set.

The type of object assigned to the note is not restricted, so user beware of odd prints or additional features added to the notes fun.

When assigning a note (with note<-, and its alias set\_note()) the noted class is added to the object. This allows the print.noted class to be dispatched and for the note to be printed every time the object is called/printed and the next print method used. However, it will not be called when not interactive()

#### Value

- note<-, set\_note() will return x (with the "note" attribute assigned)
- note() will retrieve the "note" attribute

```
x \leq -c("x", "k", "c", "d")comment(x) < - "This is just a comment"
comment(x)
# Comment is intentionally hidden
x
note(x) <- "Just some random letters"
note(x)
# Note is now present every time
x
# Assigning `NULL` will remove note (and class)
note(x) < - NULL
note(x) # NULL
x # No more note
```
not\_available *Make not available*

# Description

Create NA vectors

# Usage

```
not_available(type = "logical", length = 0L)
```
set\_not\_available(type, value)

NA\_Date\_

NA\_POSIXct\_

NA\_POSIXlt\_

# Arguments

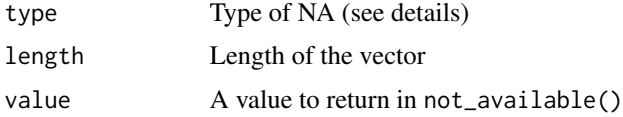

# Format

An object of class Date of length 1.

An object of class POSIXct (inherits from POSIXt) of length 1. An object of class POSIXlt (inherits from POSIXt) of length 1.

# Details

If length is a text it will search for an appropriate match.

### Value

A vector of NA values

```
x <- not_available("Date", 3)
x
class(x)
```
Omit NA values

### Usage

omit\_na(x)

# Arguments

x A vector of values

# Value

x which NA values removes and two attributes of integers: na which is the position of NA values, and valid for the position of non-NA values; empty positions reported as integer(0)

### Examples

```
# Like stats::na.omit but always provides
x \leftarrow letters[1:5]
omit_na(x)
x[c(3, 5)] <- NA
omit_na(x)
```
percentile\_rank *Percentile rank*

#### Description

The bounds of the percentile rank are  $> 0$  and  $< 1$  (see Boundaries)

A percentile rank here is the proportion of scores that are less than the current score.

$$
PR = (c_L + 0.5f_i)/N
$$

# Where

 $c<sub>L</sub>$  is the frequency of scores less than the score of interest

 $f_i$  is the frequency of the score of interest

#### Usage

percentile\_rank(x, times = NULL)

#### **Arguments**

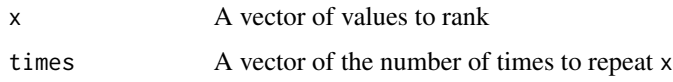

### Details

Computes a percentile rank for each score in a set.

#### Value

The percentile rank of x between 0 and 1 (see Boundaries)

### Boundaries

While the percentile rank of a score in a set must be exclusively within the boundaries of  $\theta$  and 1, this function may produce a percentile rank that is exactly  $\theta$  or 1. This may occur when the number of values are so large that the value within the boundaries is too small to be differentiated.

Additionally, when using the times parameter, if the lowest or highest number has a value of 0, the number will then have a theoretical  $\theta$  or 1, as these values are not actually within the set.

### Examples

```
percentile_rank(0:9)
x <- c(1, 2, 1, 7, 5, NA_integer_, 7, 10)
percentile_rank(x)
if (package_available("dplyr")) {
  dplyr::percent_rank(x)
}
# with times
percentile_rank(7:1, c(1, 0, 2, 2, 3, 1, 1))
```
print.mark\_bib\_df *Print bib data frame*

# Description

Print bib dataframe, or as list

#### Usage

```
## S3 method for class 'mark_bib_df'
print(x, list = FALSE, ...)
```
# Arguments

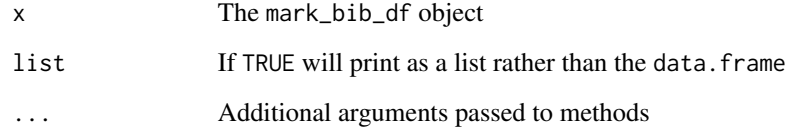

# Value

x, invisibly, called for its side effects

print.pseudo\_id *Print* pseudo\_id

# Description

Print pseudo\_id

# Usage

## S3 method for class 'pseudo\_id'  $print(x, ..., all = FALSE)$ 

# Arguments

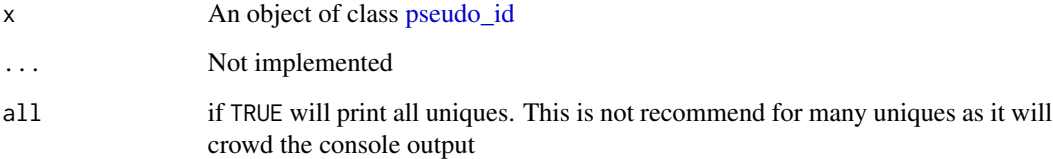

# Value

x, invisibly. Called for its side effects.

# See Also

[pseudo\\_id\(\)](#page-57-0)

Prints a vector to paste into an R script

# Usage

 $print_c(x = read_clipboard(), sorted = TRUE, null = TRUE)$ 

#### Arguments

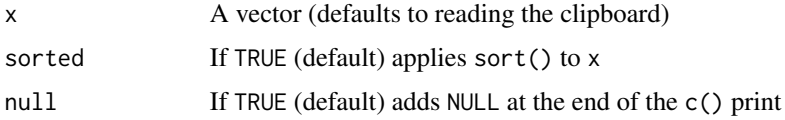

# Details

This sorts (if set) and provides unique values for each element in x and prints then as a call to c. This can be useful for copying data that you want to save as a vector in an R script. The result is both called in cat() as well as copied to the clipboard.

# Value

Invisibly, as a character vector, the object printed to the console

# Examples

```
print_c(1:10)
print_c(letters[1:3])
print_c(month.abb)
```
process\_bib\_dataframe *Process bib values*

# Description

Generates a data frame of values from bibs

#### Usage

```
process_bib_dataframe(categories, values, fields, keys)
```
### Arguments

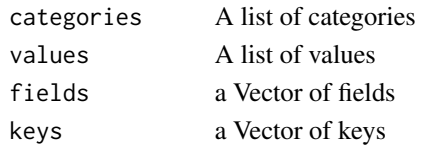

# Value

A wide data.frame with explicit NAs

<span id="page-57-0"></span>pseudo\_id *Create an ID for a vector*

# Description

Transforms a vector into an integer of IDs.

# Usage

```
pseudo_id(x, \ldots)## S3 method for class 'pseudo_id'
pseudo_id(x, ...)
## Default S3 method:
pseudo_id(x, na\_last = TRUE, ...)## S3 method for class 'factor'
```
#### Arguments

pseudo\_id(x, ...)

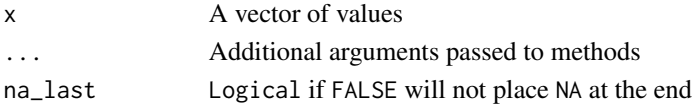

### Value

A pseudo\_id object where the integer value of the vector correspond to the position of the unique values in the attribute "uniques".

```
set.seed(42)
(x <- sample(letters, 10, TRUE))
(pid \leftarrow pseudo_id(x))attr(pid, "uniques")[pid]
```
quick\_df *Quick DF*

# Description

This is a speedier implementation of as.data.frame() but does not provide the same sort of checks. It should be used with caution.

### Usage

```
quick_df(x)
```
quick\_dfl(...)

# Arguments

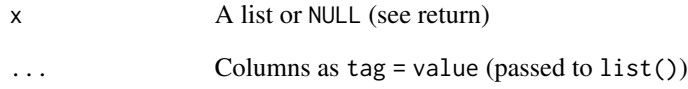

# Value

A data.frame; if x is NULL a data.frame with 0 rows and 0 columns is returned (similar to calling data.frame() but faster)

### Examples

```
# unnamed will use make.names()
x <- list(1:10, letters[1:10])
quick_df(x)
# named is preferred
names(x) <- c("numbers", "letters")
quick_df(x)
```
# empty data.frame quick\_df(NULL)

quiet\_stop *Quiet stop*

#### Description

Quietly calls stop

#### Usage

quiet\_stop()

### Value

None, called for side effects

range2 *Range 2*

# Description

Employs min() and max(). However, [base::range\(\)](#page-0-0), there is no argument for removing Inf values.

#### Usage

range2(x, na.rm = FALSE)

# Arguments

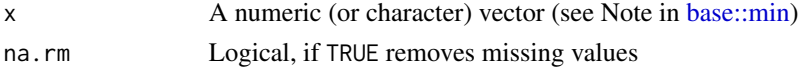

# Value

A numeric vector of length 2 of the minimum and maximum values, respectively

```
x <- rep(1:1e5, 100)
system.time(rep(range(x), 100))
system.time(rep(range2(x), 100))
x[sample(x, 1e5)] <- NA
system.time(rep(range(x, na.rm = TRUE), 100))
system.time(rep(range2(x, na.rm = TRUE), 100))
```
Read a bib file into a data.frame

#### Usage

read\_bib(file, skip = 0L, max\_lines = NULL, encoding = "UTF-8")

# Arguments

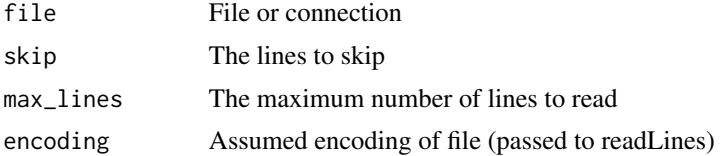

#### Details

Inspired and partially credited to bib2df::bib2df() although this has no dependencies outside of base functions and much quicker. This speed seems to come from removing stringr functions and simplifying a few \*apply functions. This will also include as many categories as possible from the entry.

#### Value

A data.frame with each row as a bib entry and each column as a field

#### See Also

[bib2df::bib2df\(\)](#page-0-0)

#### Examples

file <- "https://raw.githubusercontent.com/jmbarbone/bib-references/master/references.bib" bibdf <- read\_bib(file, max\_lines = 51L)

```
if (package_available("tibble")) {
 tibble::as_tibble(bibdf)
} else {
 head(bibdf)
}
if (package_available("bib2df") & package_available("bench")) {
 file <- system.file("extdata", "bib2df_testfile_3.bib", package = "bib2df")
 # Doesn't include the 'tidying' up
```

```
foo <- function(file) {
   bib <- ("bib2df" %colons% "bib2df_read")(file)
    ("bib2df" %colons% "bib2df_gather")(bib)
 }
 bench::mark(
   read_bib = read_bib(file),
   bib2df = bib2df::bib2df(file),
   foo = foo(file),
   check = FALSE
 )[1:9]
}
```
recode\_by *Recode by*

### Description

A simple implementation of recoding

# Usage

 $recode_by(x, by, vals = NULL, mode = "any")$ 

 $recode\_only(x, by, vals = NULL)$ 

#### Arguments

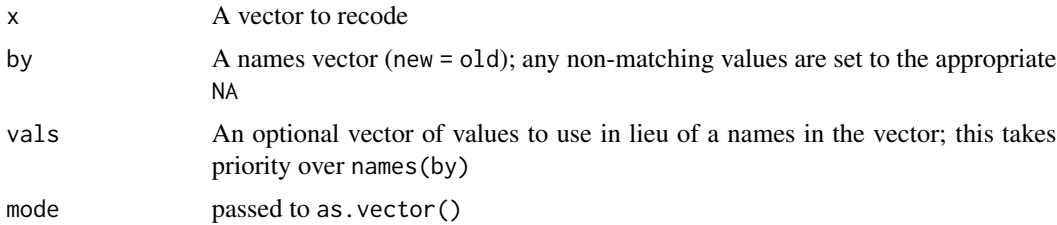

#### Details

This can be comparable to  $dplyr:recode()$  expect that the values are arranged as new = old rather than old = new and allows for a separate vector to be passed for new.

recode\_only() will only recode the values matches in by/val. The mode is automatically set according to mode(x). This functions more like  $base::replace()$  but with extra features

## Value

A vector of values from x

#### reindex 63

# See Also

[dplyr::recode\(\)](#page-0-0)

# Examples

```
recode_by(1:3, c(a = 1, b = 2))recode_by(letters[1:3], c(`1` = "a", `2` = "b")) # will not guess mode
recode_by(letters[1:3], c(`1` = "a", `2` = "b"), mode = "integer") # make as integer
recode_by(leftters[1:3], c("a", "b"), vals = 1:2) # or pass to vals
recode_only(letters[1:3], c("zzz" = "a"))
recode_only(letters[1:3], c('1' = "a")) # returns as "1"
recode\_only(1:3, c("a" = 1)) # coerced to NA
```
#### reindex *Reindex a data.frame*

### Description

Reindexes a data.frame with a reference

#### Usage

```
reindex(
  x,
  index = NULL,
 new_index,
 expand = c("intersect", "both"),
  sort = FALSE)
```
#### Arguments

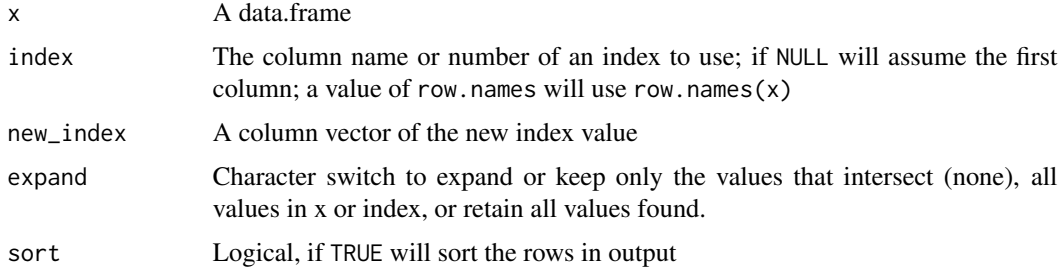

#### Value

A data.frame with rows of index

### Examples

```
iris1 \leq head(iris, 5)
iris1$index <- 1:5
reindex(iris1, "index", seq(2, 8, 2))
reindex(iris1, "index", seq(2, 8, 2), expand = "both")
# Using letters will show changes in rownames
iris1$index <- letters[1:5]
reindex(iris1, "index", letters[seq(2, 8, 2)])
reindex(iris1, "index", seq(2, 8, 2))
reindex(iris1, "index", seq(2, 8, 2), expand = "both")
```
remove\_na *Remove NA*

### Description

Remove NAs from a vector

# Usage

remove\_na(x)

## Default S3 method: remove\_na(x)

## S3 method for class 'list' remove\_na(x)

## S3 method for class 'factor' remove\_na(x)

## S3 method for class 'fact' remove\_na(x)

### Arguments

x A vector of values

# Details

remove\_na.factor will remove NA values as identified by the levels() or by the integer value of the level. factors are recreated with all NA values and, if present, the NA level removed.

### Value

x without values where is.na(x) is TRUE For factors, a new factor (ordered if is.ordered(x))

# remove\_null 65

# Examples

```
remove_na(c(4, 1, 2, NA, 4, NA, 3, 2))
# removes based on levels
remove_na(fact(c("b", NA, "a", "c")))
# removes based on values
x <- as_ordered(c("b", "d", "a", "c"))
x[2:3] <- NA
str(remove_na(x))
```
remove\_null *Remove NULL*

# Description

Remove NULL results from a list

# Usage

```
remove_null(x)
```
# Arguments

x A list

# Value

The list x without NULL

### Examples

```
x \leftarrow list(a = letters[1:5], b = NULL, c = complex(3))
x
remove_null(x)
```
require\_namespace *Require namespace*

### Description

A wrapped requireNamespace

### Usage

require\_namespace(namespace)

package\_available(namespace)

### Arguments

namespace The name of a package/namespace

# Value

- require\_namespace(): None, called for side effects
- package\_available(): Visibly, TRUE or FALSE

### Examples

```
foo <- function() {
  require_namespace("bad_package")
  1
}
try(require_namespace("bad_package"))
try(foo())
```
round\_by *Rounding by a specific interval.*

# Description

Rounds a number or vector of numbers by another

### Usage

round\_by(x, by = 1, method =  $c("round", "ceiling", "floor"), include0 = TRUE)$ 

### Arguments

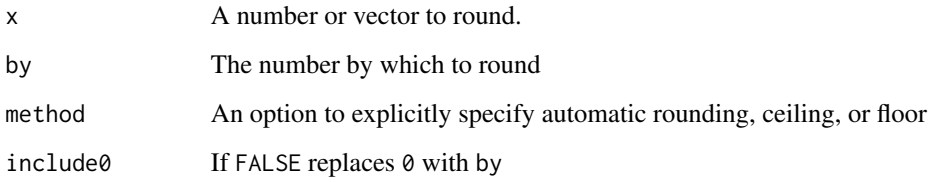

# Value

A vector of doubles of the same length of x

row\_bind 67

## Examples

```
x \leq -\text{seq}(1, 13, \text{ by } = 4/3)cbind(
  x,
  by_1 = round_by(x, 1),by_2 = round_by(x, 2),
  by_3 = round_by(x, 3)\mathcal{L}
```
row\_bind *Row bind*

# Description

Bind a list of data.frames

# Usage

row\_bind(...)

# Arguments

... A list of data.frames to be attached to each other by row

## Value

A data.frame combining all the rows from data.frames in ... and all the columns, as they appear. An empty data.frame with  $\theta$  columns and  $\theta$  rows is returned if ... has no length

# See Also

[dplyr::bind\\_rows\(\)](#page-0-0) [base::rbind\(\)](#page-0-0)

<span id="page-66-0"></span>rscript *Rscript*

# Description

Implements Rscript with system2

### Usage

 $rscript(x, ops = NULL, args = NULL, ...)$ 

# Arguments

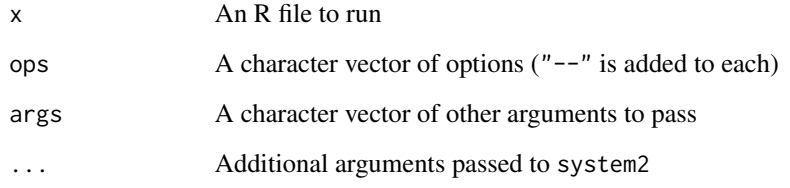

# Value

A character vector of the result from calling Rscript via system2()

#### See Also

[source\\_to\\_env](#page-71-0)

save\_source *Save source*

# Description

Source a file and save as file

# Usage

```
save_source(env = parent.frame(), file = mark_temp("Rds"), name = NULL)
```
# Arguments

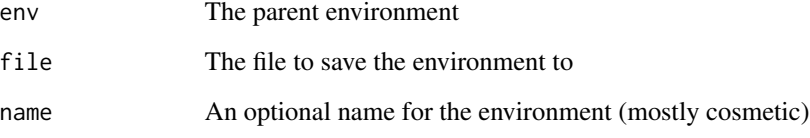

### Value

A source\_env/environment object, created from env

set\_names0 *Set names*

#### Description

Sets or removes names

## Usage

```
set\_namesØ(x, nm = x)
```
remove\_names(x)

names\_switch(x)

x %names% nm

## Arguments

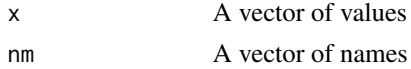

# Value

- set\_names0(): x with nm values assigned to names (if x is NULL, NULL is returned)
- remove\_names(): x without names
- names\_switch(): character vector of equal length x where names and values are switched

simpleTimeReport *Time reports*

# Description

[Experimental] This function can be used to evaluate an expression line-by-line to capture outputs, errors, messages, and evaluation time.

# Usage

simpleTimeReport(title = NULL, expr, envir = parent.frame())

# Arguments

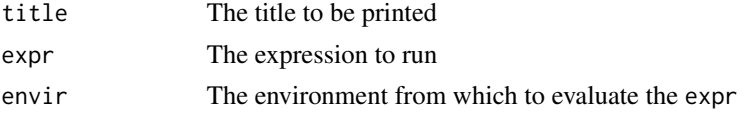

# Details

Evaluate code and report on the time difference

### Value

A reported\_results/list object containing results, outputs, messages, warnings, and errors

### Examples

```
simpleTimeReport("example", {
  print("1")
  Sys.sleep(1)
  warning("this is a warning")
  for (i in 1:5) {
   Sys.sleep(0.5)
  }
  sample(1e6, 1e6, TRUE)
})
```

```
sort_by Sort by
```
# Description

Sort an object by another object

# Usage

 $sort_by(x, by, ...)$ 

### Arguments

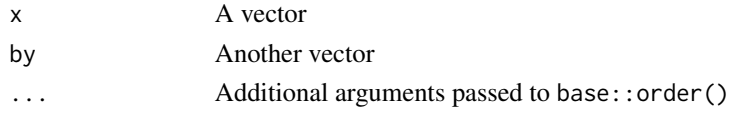

### Value

The values of x, resorted

```
l3 <- letters[1:3]
sort_by(l3, c(3, 2, 1))
# make a factor object with the reversed order
f \leftarrow factor(13, levels = rev(13))sort_by(f, l3)
sort_by(1:3, rev(l3))
```
Sort a vector by it's name

### Usage

```
sort_names(x, numeric = FALSE)
```
# Arguments

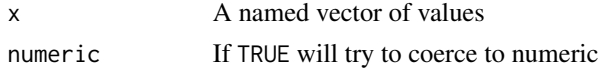

# Value

x sorted by its names()

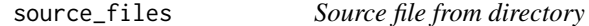

# Description

Walk through files in a directory and output them. Files are sources in order of names

# Usage

source\_r\_dir(dir, echo = FALSE, quiet = FALSE, ...)

source\_r\_file(path, echo = FALSE, quiet = FALSE, ...)

# Arguments

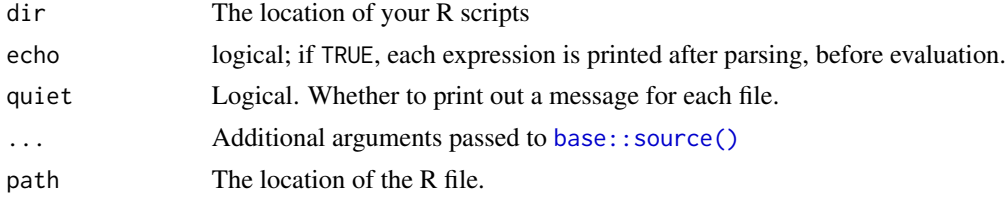

# Value

None, called for side effects

<span id="page-71-0"></span>

Source an R script to an environment

# Usage

source\_to\_env(x, ops = NULL)

# Arguments

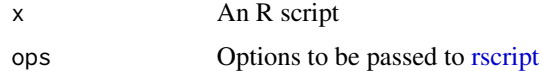

### Value

Invisibly, and environment variable of the objects/results created from x

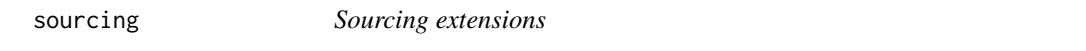

# Description

Functions for extending sourcing features

# Usage

```
ksource(file, ..., quiet = TRUE, cd = FALSE, env = parent.frame())
try_source(file, cd = FALSE, ...)
```

```
try_ksource(file, ...)
```
# Arguments

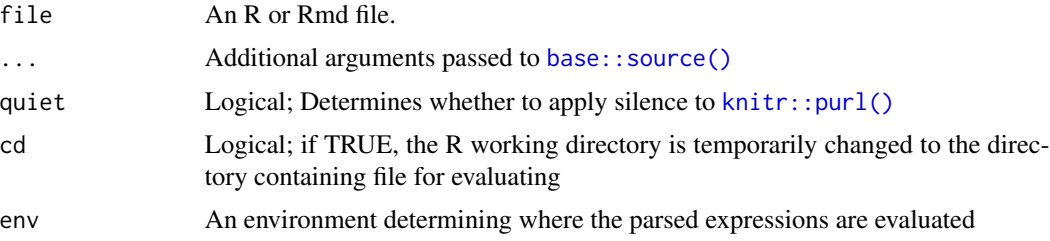
#### <span id="page-72-0"></span>struct the contract of the contract of the contract of the contract of the contract of the contract of the contract of the contract of the contract of the contract of the contract of the contract of the contract of the con

#### Details

try\_source() will output an error message rather than completely preventing the execution. This can be useful for when a script calls on multiple, independent files to be sourced and a single failure shouldn't prevent the entire run to fail as well.

#### Value

- ksource(): Invisibly, the result of calling source() on the .R file conversion of file
- try\_source(), try\_ksource(): attempts of source() and ksource() but converts errors to warnings

struct *Simple structures*

#### Description

Create simple structures

#### Usage

 $struct(x, class, ..., keep_attr = FALSE)$ 

#### Arguments

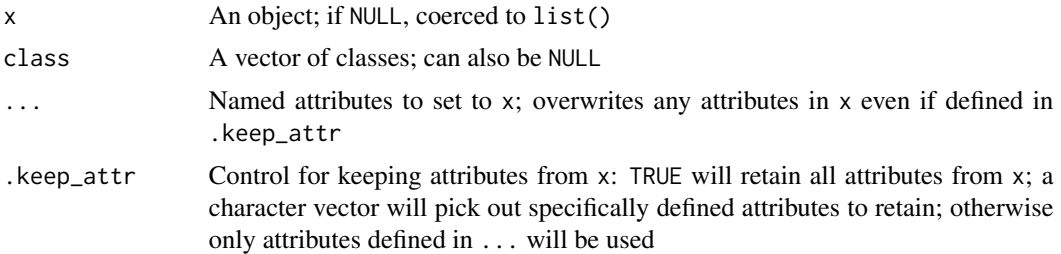

# Details

Unlike [base::structure\(\)](#page-0-0) this does not provide additional checks for special names, performs no [base::storage.mode\(\)](#page-0-0) conversions for factors (x therefor has to be an integer), attributes from x are not retained, and class is specified outside of other attributes and assigned after [base::attributes\(\)](#page-0-0) is called.

Essentially, this is just a wrapper for calling [base::attributes\(\)](#page-0-0) then [base::class\(\)](#page-0-0).

Note that [base::structure\(\)](#page-0-0) provides a warning when the first argument is NULL. struct() does not. The coercion from NULL to list() is done, and documented, in [base::attributes\(\)](#page-0-0).

#### Value

An object with class defined as class and attributes ...

#### Examples

```
x \le - list(a = 1, b = 2)
# structure() retains the $names attribute of x but struct() does not
structure(x, class = "data.frame", row.names = 1L)
struct(x, "data.frame", row.names = 1L)
struct(x, "data-frame", row.name = 1L, names = names(x))# structure() corrects entries for "factor" class
# but struct() demands the data to be an integer
structure(1, class = "factor", levels = "a")
try(struct(1, "factor", levels = "a"))struct(1L, "factor", levels = "a")
# When first argument is NULL -- attributes() coerces
try(structure(NULL)) # NULL, no call to attributes()
struct(NULL, NULL) # list(), without warning
x < - NULL
attributes(x) <- NULL
x # NULL
attributes(x) <- list() # struct() always grabs ... into a list
x # list()
# Due to the use of class() to assign class, you may experience some
# other differences between structure() and struct()
x \leftarrow structure(1, class = "integer")
y <- struct(1, "integer")
str(x)
str(y)
all.equal(x, y)
# Be careful about carrying over attributes
x \leq - quick_df(list(a = 1:2, b = 3:4))
# returns empty data.frame
struct(x, "data.frame", new = 1)
# safely changing names without breaking rownames
struct(x, "data.frame", names = c("c", "d")) # breaks
struct(x, "data.frame", names = c("c", "d"), .keep_attr = TRUE)
struct(x, "data-frame", names = c("c", "d"), keep_attr = "row.names")# safely adds comments
struct(x, "data-frame", comment = "hi", .keep_attr = TRUE)struct(x, "data.frame", comment = "hi", .keep_attr = c("names", "row.names"))# assignment in ... overwrites attributes
struct(x, "data.frame", names = c("var1", "var2"),.keep_attr = TRUE)
```
str\_extract\_date *Extract date from string*

<span id="page-73-0"></span>

<span id="page-74-0"></span>str\_slice 75

# Description

Extract date from string

#### Usage

```
str_extract_date(x, format = "%Y-%m-%d")
```
str\_extract\_datetime(x, format = "%Y-%m-%d %H%M%S")

# Arguments

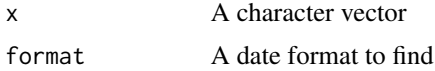

# Value

A Date (if found) or NA

#### Examples

```
str_extract_date("This is a file name 2020-02-21.csv")
str_extract_date(c("This is a file name 2020-02-21.csv",
                   "Date of 2012-06-15 here"))
str_extract_date(c("This is a file name 2020-02-21.csv", "No date"))
str_extract_date("Last saved 17 December 2019", format = "%d %B %Y")
str_extract_datetime(c("2020-02-21 235033", "2012-12-12 121212"))
```

```
str_extract_datetime("This is a file name 2020-02-21 235033.csv")
```
str\_slice *String Slice*

#### Description

Slice/split a string into multiple lines by the desired length of the line.

#### Usage

 $str\_slice(x, n = 80L)$ 

 $str\_slice_by_word(x, n = 80L)$ 

#### Arguments

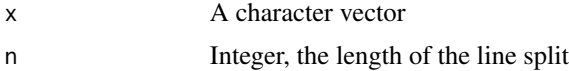

#### <span id="page-75-0"></span>Value

A character vector

#### Examples

```
if (requireNamespace("stringi")) {
 x <- stringi::stri_rand_lipsum(1)
 str_slice(x)
 str_slice_by_word(x, n = 50L)
}
```
switch-ext *Switch with a list of parameters*

#### **Description**

switch\_params() is a vectorized version of switch switch\_case() uses a formula syntax to return the value to the right of the tilde  $(\sim)$  when x is TRUE switch\_in\_case() is a special case of switch\_case() for match()-ing x in the values on the left to return the value on the right.

#### Usage

```
switch_params(x, ...)
switch_in\_case(x, ..., .default = NULL, .envir = parent-frame())switch\_case(..., .default = NULL, .envir = parent-frame())
```
#### Arguments

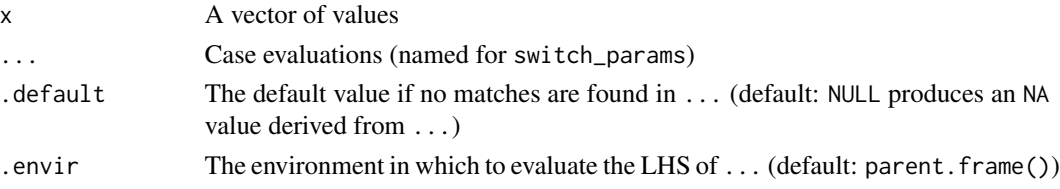

# Details

Switch with a list of params

# Value

A named vector of values of same length x; or for switch\_case, an unnamed vector of values matching the rhs of ...

Inspired from:

- https://stackoverflow.com/a/32835930/12126576
- https://github.com/tidyverse/dplyr/issues/5811

#### switch-ext 77

#### Examples

```
# by single
switch_params(c("j", "m", "b"), j = 10, b = 2, m = 13)
# match with TRUE
switch_case(
 1:10 == 9 \sim NA_integer_,
 1:10 %% 3 == 0 \sim 1:10,
 1:10 %% 4 == 0 \sim 11:20,
 1:10 %% 5 == 0 ~ 21:30,
 1:10 %% 2 == 0 \sim 31:40,
  .default = -1L
\lambda# match within a vector
switch_in_case(
 c(1, 2, 12, 4, 20, 21),
 1:10 \sim 1,
 11:20 - 2)
switch_in_case(
 c("a", "b", "d", "e", "g", "j"),
 letters[1:3] ~ "a",letters[5:6] ~ "e"\lambdause_these \leq -c(1, 3, 2, 5)switch_in_case(
1:10,
 use_these ~ TRUE,
 .default = FALSE
)
ne < -new env()ne$use_these2 <- use_these
# error
try(switch_in_case(
1:10,
 use_these2 ~ TRUE
))
switch_in_case(
 1:10,
 use_these2 ~ TRUE,
  .envir = ne
\mathcal{L}switch_in_case(
  seq.int(1, 60, 6),
 1:10 \sim "a",<br>11:20 \sim "b",
              \sim "b",
```

```
c(22, 24, 26) \sim "c",<br>
20.1 \text{m} \sim "d"30: Inf
)
```
tableNA *Table NA values*

#### Description

Tables out whether data are NAs are not

#### Usage

 $tableNA(..., .list = FALSE)$ 

#### Arguments

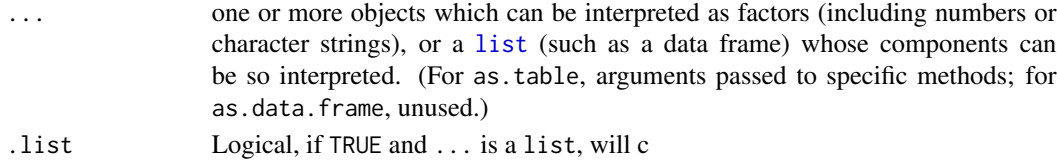

#### Details

All data are checked with is.na() and the resulting TRUE or FALSE is are tabulated.

#### Value

table() returns a *contingency table*, an object of class "table", an array of integer values. Note that unlike S the result is always an [array](#page-0-0), a 1D array if one factor is given.

as.table and is.table coerce to and test for contingency table, respectively.

The as.data.frame method for objects inheriting from class "table" can be used to convert the array-based representation of a contingency table to a data frame containing the classifying factors and the corresponding entries (the latter as component named by responseName). This is the inverse of [xtabs](#page-0-0).

#### References

Becker, R. A., Chambers, J. M. and Wilks, A. R. (1988) *The New S Language*. Wadsworth & Brooks/Cole.

#### See Also

[tabulate](#page-0-0) is the underlying function and allows finer control.

Use [ftable](#page-0-0) for printing (and more) of multidimensional tables. [margin.table](#page-0-0), [prop.table](#page-0-0), [addmargins](#page-0-0).

[addNA](#page-0-0) for constructing factors with [NA](#page-0-0) as a level.

[xtabs](#page-0-0) for cross tabulation of data frames with a formula interface.

<span id="page-77-0"></span>

<span id="page-78-0"></span>that that the contract of the contract of the contract of the contract of the contract of the contract of the contract of the contract of the contract of the contract of the contract of the contract of the contract of the

# Examples

```
x <- list(
  a = c(1, 2, NA, 3),b = c("A", NA, "B", "C"),
  c = as.Date(c("2020-01-02", NA, NA, "2020-03-02"))\mathcal{L}tableNA(x) # entire list
tableNA(x, .list = TRUE) # counts for each
tableNA(x[1], x[2])
tableNA(x[1], x[2], x[3]) # equivalent ot tableNA(x, .list = TRUE)
```
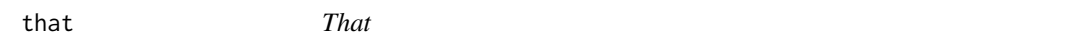

# Description

Grammatical correctness

# Usage

 $that(x, arr.ind = FALSE, useNames = TRUE)$ 

# Arguments

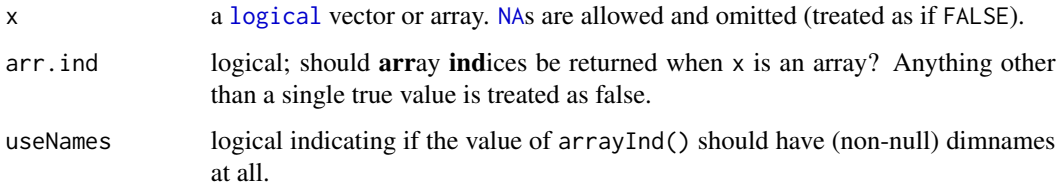

# Details

```
See fortunes::fortune(175).
```
# Value

```
see base::which()
```
#### See Also

[base::which\(\)](#page-0-0)

#### <span id="page-79-0"></span>todos *Get TODOs*

# Description

Search for #`` TODO tags

#### Usage

```
todos(
  pattern = NULL,
  path = ".'',force = getOption("mark.todos.force", FALSE),
  ...
\mathcal{L}fixmes(
  pattern = NULL,
 path = "."force = getOption("mark.todos.force", FALSE),
  ...
\mathcal{L}
```
# Arguments

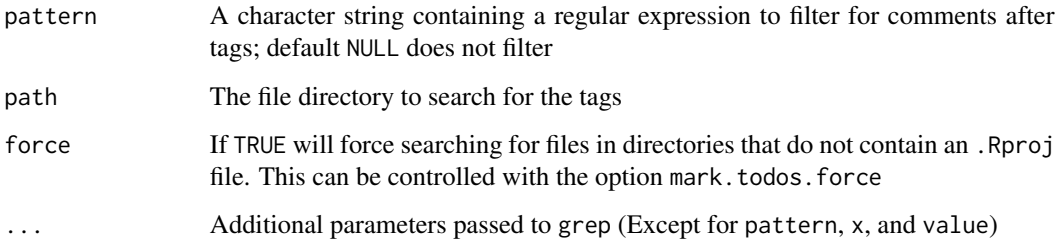

# Details

Calls git grep -in "[#] TODO" to find any lines of a .R or .Rmd file with a comment.

# Value

NULL if none are found, otherwise a data.frame with the line number, file name, and TODO comment.

<span id="page-80-0"></span>

# Description

Convert a vector to boolean/logical

# Usage

```
to_boolean(x, ...)
## S3 method for class 'logical'
to_boolean(x, ...)
## S3 method for class 'numeric'
to_boolean(x, true = 1L, false = 0L, ...)## S3 method for class 'character'
to_boolean(x, true = NULL, false = NULL, ...)## S3 method for class 'factor'
to_boolean(x, true = NULL, false = NULL, ...)
```
# Arguments

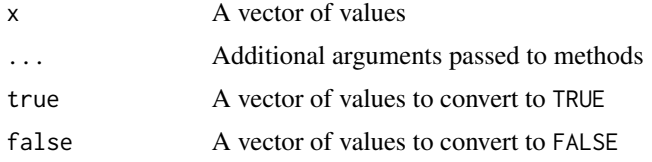

# Value

A logical vector of equal length as x

to\_row\_names *To row names*

# Description

Converts a column to row names

# Usage

to\_row\_names(data, row\_names = 1L)

# <span id="page-81-0"></span>Arguments

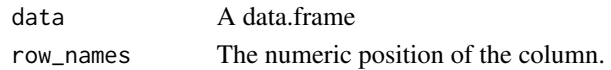

#### Value

A data.frame

# Examples

```
x < - data.frame(
  a = 1:4,
 b = letters[1:4])
to_row_names(x)
to_row_names(x, "b")
```
# t\_df *Data frame transpose*

# Description

This transposes a data.frame with t() but transforms back into a data.frame with column and row names cleaned up. Because the data types may be mixed and reduced to characters, this may only be useful for a visual viewing of the data.frame.

#### Usage

 $t_d f(x, id = NULL)$ 

#### Arguments

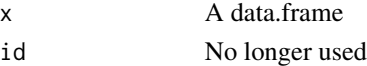

# Details

Transposes a data.frame as a data.frame

#### Value

A transposed data.frame with columns ("colname", "row\_1", ..., for each row in x.

#### Examples

```
x \le data.frame(col_a = Sys.Date() + 1:5, col_b = letters[1:5], col_c = 1:5)
t_d(f(x))
```
<span id="page-82-2"></span><span id="page-82-0"></span>

#### <span id="page-82-1"></span>Description

Unlist without unique names; combine names for unique values

#### Usage

unlist0(x)

 $squash\_vec(x, sep = ".'')$ 

#### Arguments

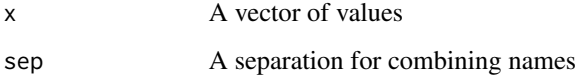

#### Details

[unlist0\(\)](#page-82-0) is much like [unlist\(\)](#page-0-0) expect that name are not made to be unique. [squash\\_vec\(\)](#page-82-1) works differently

#### Value

- unlist $\emptyset$  (): a vector with the possibility of non-unique names
- [squash\\_vec\(\)](#page-82-1): A vector of unique values and names

#### Examples

```
x \le -\text{list}(a = 1:3, b = 2, c = 2:4)y \leq -c(a = 1, b = 1, c = 1, d = 2, e = 3, f = 3)# unlist0() doesn't force unique names
unlist(x) # names: a1 a2 a3 b c1 c2 c3
unlist0(x) # names: a a a b c c c
unlist0(y) # no change
# squash_vec() is like the inverse of unlist0() because it works on values
squash_vec(x)
squash_vec(y)
```
<span id="page-83-0"></span>

# Description

Adds author to description

# Usage

use\_author(author\_info = find\_author())

# Arguments

author\_info Author information as a named list

# Details

Only valid for a single author.

#### Value

None, called for side effects

utils-paste *Paste combine*

#### Description

Paste and combine

#### Usage

```
paste_c(x, y, collate = TRUE, sep = "")paste_combine(..., collate = TRUE, sep = "")
\text{collapse0}(\ldots, \text{sep} = \text{""\,")}
```
# Arguments

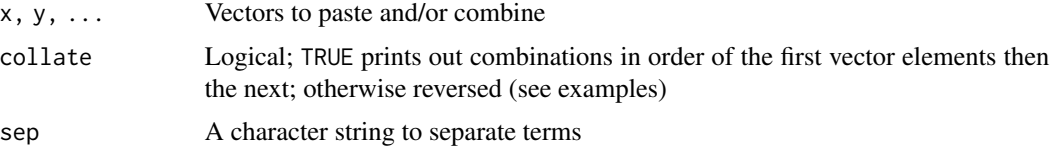

<span id="page-84-0"></span>vap 35

# Value

A character vector

# Examples

```
x \leftarrow letters[1:5]
y \le -1:3z <- month.abb[c(1, 12)]
paste_combine(x, y)
paste_combine(x, y, z)
paste_combine(x, y, z, sep = ".")
paste\_combine(x, y, sep = "__")paste_combine(x, y, collate = FALSE)
collapse0(list(1:3, letters[1:3]), 5:7, letters[5:7])
collapse@(1:3, letters[5:7], sep = "__")
```
vap *Vaps!*

# Description

Wrappers for vapply

# Usage

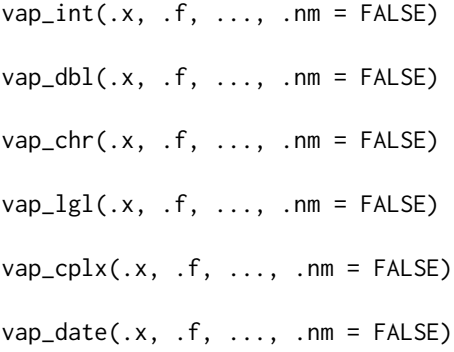

# Arguments

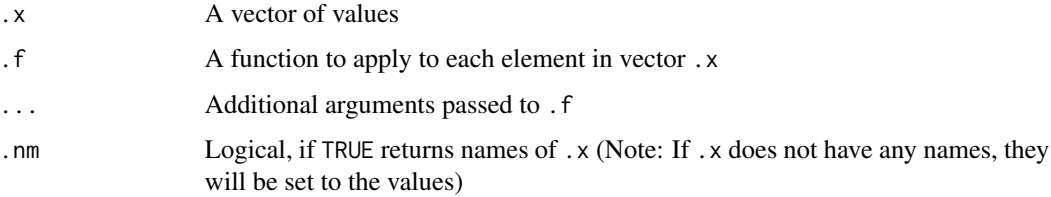

# Details

These are simply wrappers for [base::vapply\(\)](#page-0-0) to shorten lines. Each function is designed to use specific vector types:

vap\_int integer vap\_dbl double vap\_chr character vap\_lgl logical vap\_cplx complex vap\_date Date

# Value

A vector of type matching the intended value in the function name.

#### See Also

[base::vapply\(\)](#page-0-0)

vector2df *Vector to data.frame*

# Description

Transforms a vector (named) to a data.frame

# Usage

 $vector2df(x, name = "name", value = "value", value", show_N)$ 

# Arguments

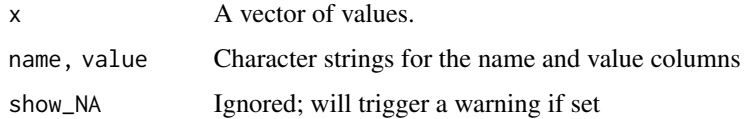

# Value

A data.frame with name (optional) and value columns

<span id="page-85-0"></span>

<span id="page-86-0"></span>within\_call *Function within*

# Description

Returns the function call you are within

# Usage

```
within_call()
within_fun()
outer\_call(n = 0)
```
 $outer_fun(n = 0)$ 

# Arguments

n The number of calls to move out from

# Value

The string of the call/function

with\_par *Temporary plotting*

# Description

Reset par() after running

# Usage

 $with\_par(..., ops = NULL)$ 

# Arguments

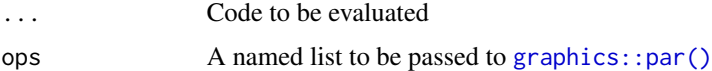

#### Value

Invisibly, the result of ...

# Examples

```
with_par(
  plot(lm(Sepal.Length ~ Sepal.Width, data = iris)),
 plot(lm(Petal.length ~ Petal.Width, data = iris)),ops = list(mfrom = c(2, 4))\lambda
```
%colons% *Colons*

# Description

Get an object from a package

#### Usage

package %colons% name

# Arguments

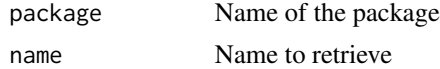

#### Details

This is a work around to calling :::.

# Value

The variable name from package package

# WARNING

To reiterate from other documentation: it is not advised to use ::: in your code as it will retrieve non-exported objects that may be more likely to change in their functionality that exported objects.

<span id="page-87-0"></span>

# **Index**

∗ datasets fizzbuzz, [28](#page-27-0) not\_available, [53](#page-52-0) ∗ factors as\_ordered, [6](#page-5-0) char2fact, [9](#page-8-0) drop\_levels, [19](#page-18-0) fact, [22](#page-21-0) fact2char, [24](#page-23-0) fact\_na, [24](#page-23-0) .fizzbuzz\_vector *(*fizzbuzz*)*, [28](#page-27-0) %names% *(*set\_names0*)*, [69](#page-68-0) %out% *(*match\_ext*)*, [45](#page-44-0) %wi% *(*match\_ext*)*, [45](#page-44-0) %wo% *(*match\_ext*)*, [45](#page-44-0) %xor% *(*logic\_ext*)*, [40](#page-39-0) %colons%, [88](#page-87-0) add\_file\_timestamp, [4](#page-3-0) addmargins, *[78](#page-77-0)* addNA, *[78](#page-77-0)* AND *(*logic\_ext*)*, [40](#page-39-0) any\_match *(*match\_ext*)*, [45](#page-44-0) are\_identical, [5](#page-4-0) array, *[78](#page-77-0)* array\_extract, [5](#page-4-0) as\_ordered, [6,](#page-5-0) *[10](#page-9-0)*, *[19](#page-18-0)*, *[23–](#page-22-0)[25](#page-24-0)* as\_ordered(), *[23](#page-22-0)* assign\_label *(*labels*)*, [36](#page-35-0) assign\_labels *(*labels*)*, [36](#page-35-0) base::attributes(), *[73](#page-72-0)* base::class(), *[73](#page-72-0)* base::comment(), *[51](#page-50-0)* base::droplevels, *[19](#page-18-0)* base::grepl(), *[49](#page-48-0)* base::identical, *[5](#page-4-0)* base::intersect(), *[45](#page-44-0)* base::isFALSE(), *[40](#page-39-0)*

base::isTRUE(), *[40](#page-39-0)*

base::list.dirs(), *[28](#page-27-0)* base::list.files(), *[28](#page-27-0)* base::match(), *[45](#page-44-0)* base::match.arg(), *[44](#page-43-0)*, *[46](#page-45-0)* base::min, *[60](#page-59-0)* base::range(), *[60](#page-59-0)* base::rbind(), *[67](#page-66-0)* base::replace(), *[62](#page-61-0)* base::source(), *[71,](#page-70-0) [72](#page-71-0)* base::storage.mode(), *[73](#page-72-0)* base::structure(), *[73](#page-72-0)* base::suppressMessages(), *[48](#page-47-0)* base::suppressWarnings(), *[48](#page-47-0)* base::vapply(), *[86](#page-85-0)* base::which(), *[79](#page-78-0)* base::xor(), *[40](#page-39-0)* base\_alpha, [7](#page-6-0) base\_n, [8](#page-7-0) between\_more, [8](#page-7-0) bib2df::bib2df(), *[61](#page-60-0)* bump\_date\_version *(*get\_version*)*, [32](#page-31-0) bump\_version *(*get\_version*)*, [32](#page-31-0) char2fact, *[6](#page-5-0)*, [9,](#page-8-0) *[19](#page-18-0)*, *[23](#page-22-0)[–25](#page-24-0)*

char2fact(), *[24](#page-23-0)* checkOptions, [10](#page-9-0) chr\_split, [11](#page-10-0) clipboard, [11](#page-10-0) collapse0 *(*utils-paste*)*, [84](#page-83-0) complete\_cases, [12](#page-11-0) counts, [13](#page-12-0)

date\_from\_partial, [14](#page-13-0) depth, [15](#page-14-0) detail, [16](#page-15-0) diff\_time, [17](#page-16-0) diff\_time\_days *(*diff\_time*)*, [17](#page-16-0) diff\_time\_dyears *(*diff\_time*)*, [17](#page-16-0) diff\_time\_hours *(*diff\_time*)*, [17](#page-16-0) diff\_time\_mins *(*diff\_time*)*, [17](#page-16-0)

```
diff_time_months (diff_time), 17
diff_time_myears (diff_time), 17
diff_time_secs (diff_time), 17
diff_time_weeks (diff_time), 17
diff_time_wyears (diff_time), 17
diff_time_years (diff_time), 17
dplyr::bind_rows(), 67
dplyr::na_if(), 50
dplyr::recode(), 62, 63
drop_levels, 6, 10, 19, 23–25
```
either *(*logic\_ext*)*, [40](#page-39-0) environments *(*list\_environments*)*, [40](#page-39-0) ept, [20](#page-19-0) eval\_named\_chunk, [20](#page-19-0) expand\_by, [21](#page-20-0)

fact, *[6](#page-5-0)*, *[10](#page-9-0)*, *[19](#page-18-0)*, [22,](#page-21-0) *[24,](#page-23-0) [25](#page-24-0)* fact(), *[6](#page-5-0)* fact2char, *[6](#page-5-0)*, *[10](#page-9-0)*, *[19](#page-18-0)*, *[23](#page-22-0)*, [24,](#page-23-0) *[25](#page-24-0)* fact2char(), *[10](#page-9-0)* fact\_na, *[6](#page-5-0)*, *[10](#page-9-0)*, *[19](#page-18-0)*, *[23,](#page-22-0) [24](#page-23-0)*, [24](#page-23-0) fct\_expand\_seq, [25](#page-24-0) file\_info, [26](#page-25-0) file\_name, [26](#page-25-0) file\_open *(*file\_utils*)*, [27](#page-26-0) file\_path *(*norm\_path*)*, [51](#page-50-0) file\_utils, [27](#page-26-0) fixmes *(*todos*)*, [80](#page-79-0) fizzbuzz, [28](#page-27-0) fizzbuzz\_lazy *(*fizzbuzz*)*, [28](#page-27-0) flip, [29](#page-28-0) ftable, *[78](#page-77-0)*

get\_dir\_max\_number, [30](#page-29-0) get\_dir\_recent\_date, [30](#page-29-0) get\_error *(*handlers*)*, [32](#page-31-0) get\_labels *(*labels*)*, [36](#page-35-0) get\_message *(*handlers*)*, [32](#page-31-0) get\_recent\_dir, [31](#page-30-0) get\_recent\_file, [31](#page-30-0) get\_version, [32](#page-31-0) get\_warning *(*handlers*)*, [32](#page-31-0) glob2rx, *[42](#page-41-0)* graphics::par(), *[87](#page-86-0)*

handlers, [32](#page-31-0) has\_error *(*handlers*)*, [32](#page-31-0) has\_message *(*handlers*)*, [32](#page-31-0)

has\_warning *(*handlers*)*, [32](#page-31-0) import, [34](#page-33-0) insert, [35](#page-34-0) is\_boolean *(*logic\_ext*)*, [40](#page-39-0) is\_dir, [35](#page-34-0) is\_false *(*logic\_ext*)*, [40](#page-39-0) is\_file *(*is\_dir*)*, [35](#page-34-0) is\_na\_cols *(*na\_cols*)*, [50](#page-49-0) is\_true *(*logic\_ext*)*, [40](#page-39-0) knitr::purl(), *[72](#page-71-0)* ksource *(*sourcing*)*, [72](#page-71-0) labels, [36](#page-35-0) largest\_file *(*file\_info*)*, [26](#page-25-0) limit, [37](#page-36-0) lines\_of\_r\_code, [38](#page-37-0) list, *[78](#page-77-0)* list2df, [39](#page-38-0) list\_dirs *(*file\_utils*)*, [27](#page-26-0) list\_dirs(), *[31](#page-30-0)* list\_environments, [40](#page-39-0) list\_files *(*file\_utils*)*, [27](#page-26-0) list\_files(), *[31](#page-30-0)* logic\_ext, [40](#page-39-0) logical, *[79](#page-78-0)* Long vectors, *[45](#page-44-0)* ls\_all *(*list\_environments*)*, [40](#page-39-0) ls\_dataframe *(*ls\_ext*)*, [42](#page-41-0) ls\_ext, [42](#page-41-0) ls\_function *(*ls\_ext*)*, [42](#page-41-0) ls\_object *(*ls\_ext*)*, [42](#page-41-0) make\_sf, [43](#page-42-0) margin.table, *[78](#page-77-0)* mark, [43](#page-42-0) mark-package *(*mark*)*, [43](#page-42-0)

match\_arg, [44](#page-43-0) match\_arg(), *[46](#page-45-0)* match\_ext, [45,](#page-44-0) *[49](#page-48-0)* match\_param, [46](#page-45-0) match\_param(), *[44](#page-43-0)* median2, [47](#page-46-0) muffle, [48](#page-47-0) multi\_grep *(*multi\_grepl*)*, [48](#page-47-0) multi\_grepl, [48](#page-47-0)

NA, *[47](#page-46-0)*, *[78,](#page-77-0) [79](#page-78-0)*

#### INDEX  $91$

na\_assignments, [49](#page-48-0) NA\_at *(*na\_assignments*)*, [49](#page-48-0) na\_cols, [50](#page-49-0) NA\_Date\_ *(*not\_available*)*, [53](#page-52-0) NA\_if *(*na\_assignments*)*, [49](#page-48-0) NA\_in *(*na\_assignments*)*, [49](#page-48-0) NA\_out *(*na\_assignments*)*, [49](#page-48-0) NA\_POSIXct\_ *(*not\_available*)*, [53](#page-52-0) NA\_POSIXlt\_ *(*not\_available*)*, [53](#page-52-0) names\_switch *(*set\_names0*)*, [69](#page-68-0) newest\_dir *(*file\_info*)*, [26](#page-25-0) newest\_file *(*file\_info*)*, [26](#page-25-0) no\_match *(*match\_ext*)*, [45](#page-44-0) none *(*logic\_ext*)*, [40](#page-39-0) norm\_path, [51](#page-50-0) not\_available, [53](#page-52-0) note, [51](#page-50-0) note<- *(*note*)*, [51](#page-50-0) objects\_all *(*list\_environments*)*, [40](#page-39-0) oldest\_dir *(*file\_info*)*, [26](#page-25-0) oldest\_file *(*file\_info*)*, [26](#page-25-0) omit\_na, [54](#page-53-0) open\_file *(*file\_utils*)*, [27](#page-26-0) OR *(*logic\_ext*)*, [40](#page-39-0) outer\_call *(*within\_call*)*, [87](#page-86-0) outer\_fun *(*within\_call*)*, [87](#page-86-0) package\_available *(*require\_namespace*)*, [65](#page-64-0) paste\_c *(*utils-paste*)*, [84](#page-83-0) paste\_combine *(*utils-paste*)*, [84](#page-83-0) percentile\_rank, [54](#page-53-0) print.mark\_bib\_df, [55](#page-54-0) print.pseudo\_id, [56](#page-55-0) print\_c, [57](#page-56-0) process\_bib\_dataframe, [57](#page-56-0) prop.table, *[78](#page-77-0)* props *(*counts*)*, [13](#page-12-0) pseudo\_id, *[56](#page-55-0)*, [58](#page-57-0) pseudo\_id(), *[56](#page-55-0)* q50 *(*median2*)*, [47](#page-46-0) quick\_df, [59](#page-58-0) quick\_dfl *(*quick\_df*)*, [59](#page-58-0) quiet\_stop, [60](#page-59-0)

range2, [60](#page-59-0) read\_bib, [61](#page-60-0) read\_clipboard *(*clipboard*)*, [11](#page-10-0) recode\_by, [62](#page-61-0) recode\_only *(*recode\_by*)*, [62](#page-61-0) regular expression, *[27](#page-26-0)*, *[42](#page-41-0)* reindex, [63](#page-62-0) remove\_labels *(*labels*)*, [36](#page-35-0) remove\_na, [64](#page-63-0) remove\_na\_cols *(*na\_cols*)*, [50](#page-49-0) remove\_names *(*set\_names0*)*, [69](#page-68-0) remove\_null, [65](#page-64-0) require\_namespace, [65](#page-64-0) reverse *(*flip*)*, [29](#page-28-0) round\_by, [66](#page-65-0) row\_bind, [67](#page-66-0) rscript, [67,](#page-66-0) *[72](#page-71-0)* save\_source, [68](#page-67-0) select\_na\_cols *(*na\_cols*)*, [50](#page-49-0) set\_names0, [69](#page-68-0) set\_not\_available *(*not\_available*)*, [53](#page-52-0) set\_note *(*note*)*, [51](#page-50-0) shell\_exec *(*file\_utils*)*, [27](#page-26-0) simpleTimeReport, [69](#page-68-0) smallest\_file *(*file\_info*)*, [26](#page-25-0) sort\_by, [70](#page-69-0) sort\_names, [71](#page-70-0) source\_files, [71](#page-70-0) source\_r\_dir *(*source\_files*)*, [71](#page-70-0) source\_r\_file *(*source\_files*)*, [71](#page-70-0) source\_to\_env, *[68](#page-67-0)*, [72](#page-71-0) sourcing, [72](#page-71-0) squash\_vec *(*unlist0*)*, [83](#page-82-2) squash\_vec(), *[83](#page-82-2)* stats::quantile(), *[47](#page-46-0)* str\_extract\_date, [74](#page-73-0) str\_extract\_datetime *(*str\_extract\_date*)*, [74](#page-73-0) str\_slice, [75](#page-74-0) str\_slice\_by\_word *(*str\_slice*)*, [75](#page-74-0) struct, [73](#page-72-0) switch-ext, [76](#page-75-0) switch\_case *(*switch-ext*)*, [76](#page-75-0) switch\_in\_case *(*switch-ext*)*, [76](#page-75-0) switch\_params *(*switch-ext*)*, [76](#page-75-0) t\_df, [82](#page-81-0)

tableNA, [78](#page-77-0) tabulate, *[78](#page-77-0)* that, [79](#page-78-0)

92 **INDEX** 

```
to_boolean
, 81
to_row_names
, 81
todos
, 80
72
try_source
(sourcing
)
, 72
```

```
unlist()
, 83
83
unlist0()
, 83
update_version
(get_version
)
, 32
use_author
, 84
user_file
(norm_path
)
, 51
utils-paste
, 84
utils::file_test()
, 35
utils::readClipboard()
, 12
```
#### vap , [85](#page-84-0)

```
vap_chr
(vap
)
, 85
vap_cplx
(vap
)
, 85
vap_date
(vap
)
, 85
vap_dbl
(vap
)
, 85
vap_int
(vap
)
, 85
vap_lgl
(vap
)
, 85
vector2df
, 86
view_labels
(labels
)
, 36
```

```
87
87
within_fun
(within_call
)
, 87
write_clipboard
(clipboard
)
, 11
wuffle
(muffle
)
, 48
```
xtabs , *[78](#page-77-0)*